## MicroAutoBox(MABX) User Manual

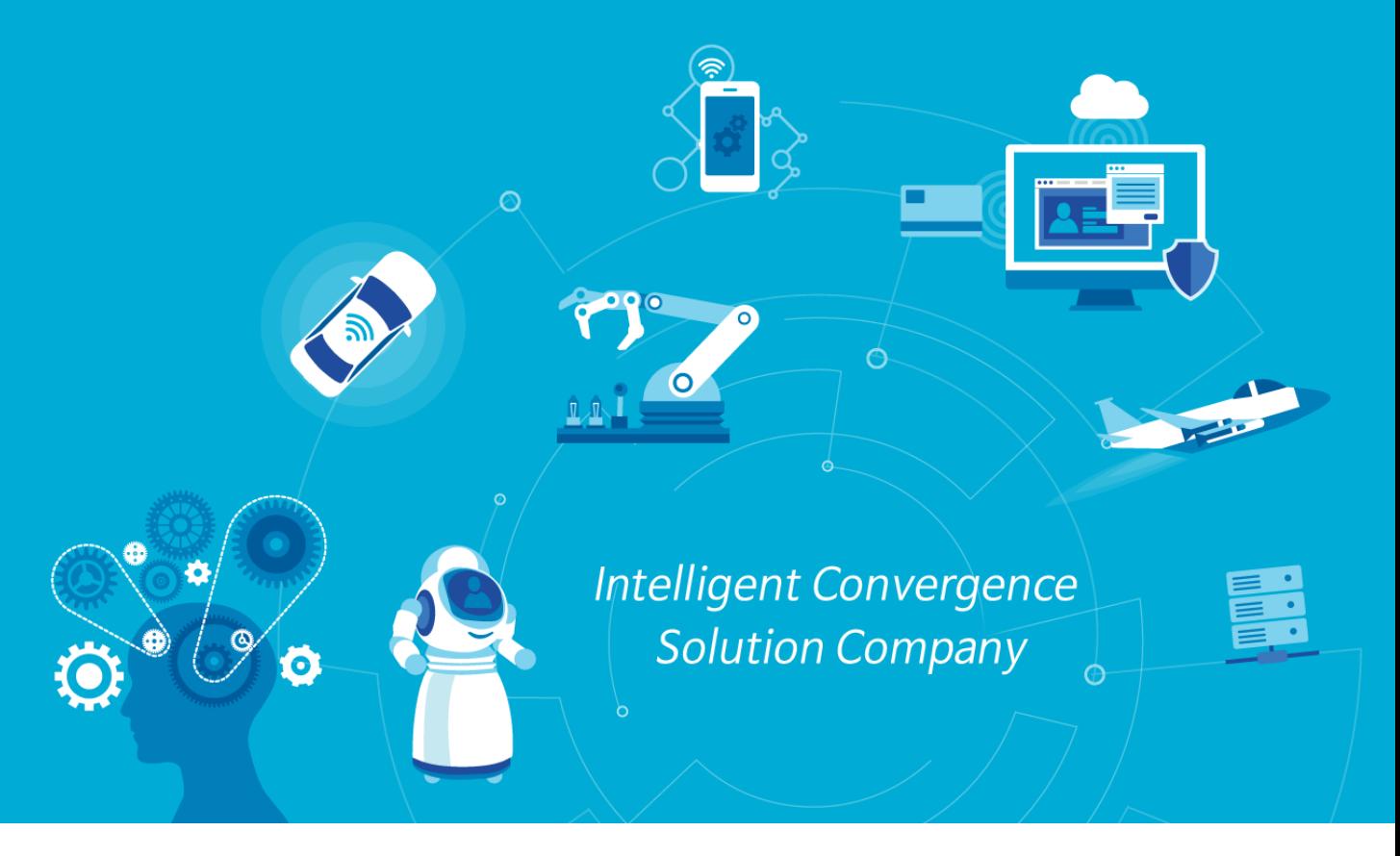

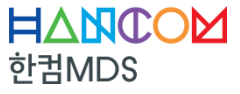

**Make Different & Smart** 

#### **CONTENTS**

I. 시뮬링크 모델 생성 및 빌드 II. ControlDesk 프로젝트 생성 III. ControlDesk 기본 사용법

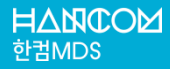

#### **CONTENTS**

I. 시뮬링크 모델 생성 및 빌드

II. ControlDesk 프로젝트 생성

III. ControlDesk 기본 사용법

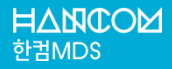

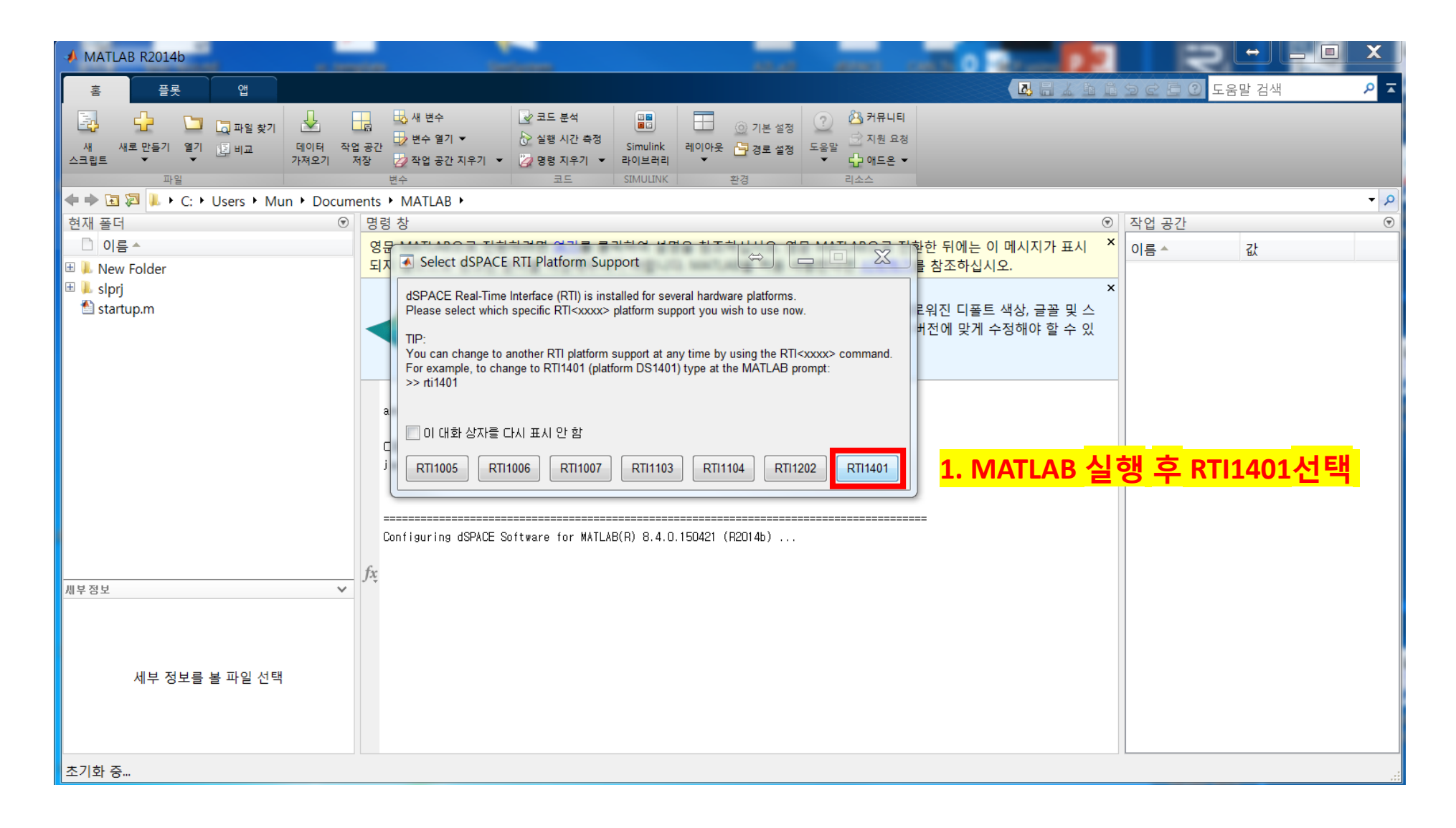

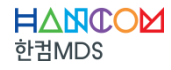

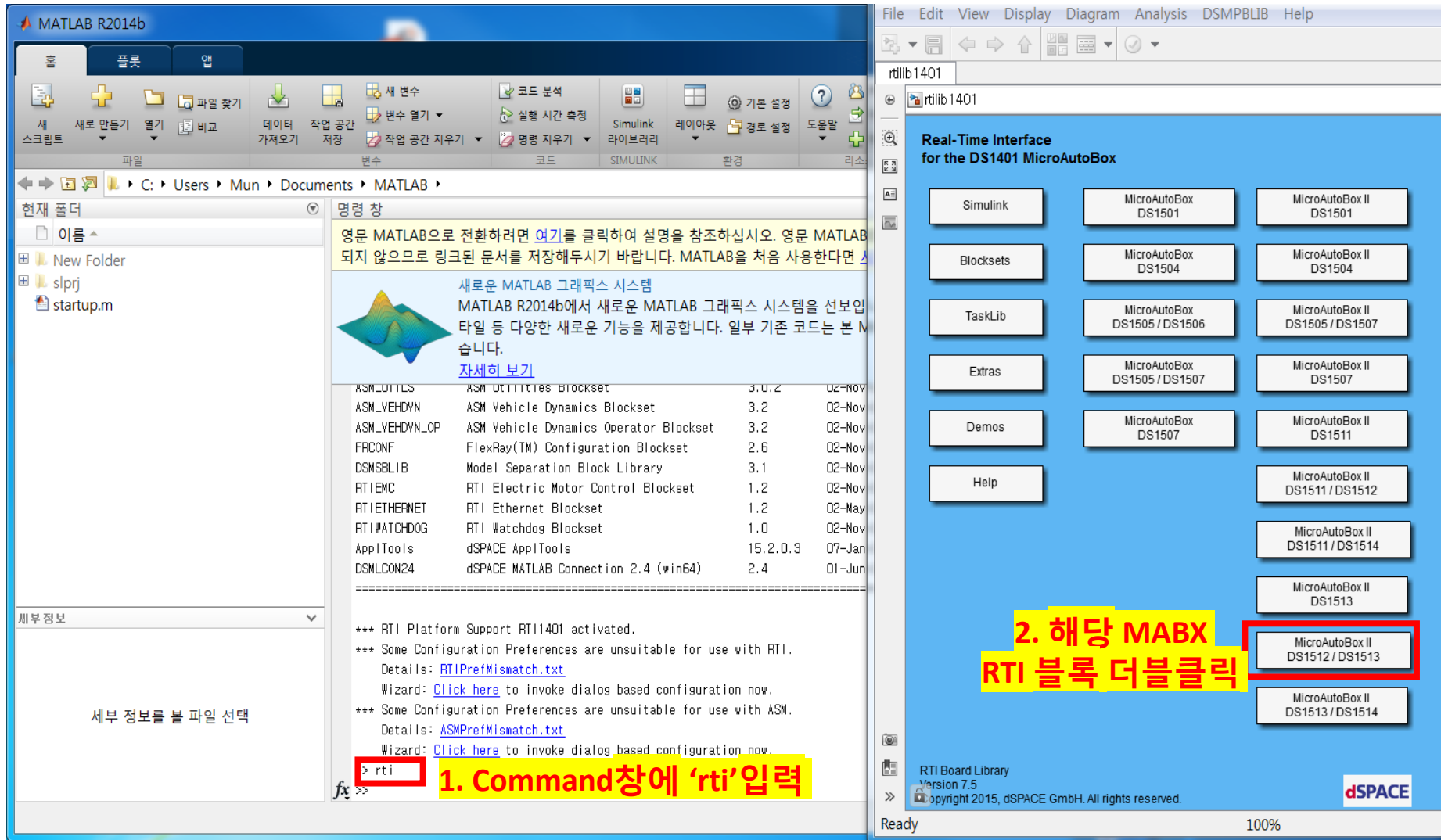

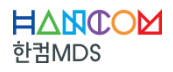

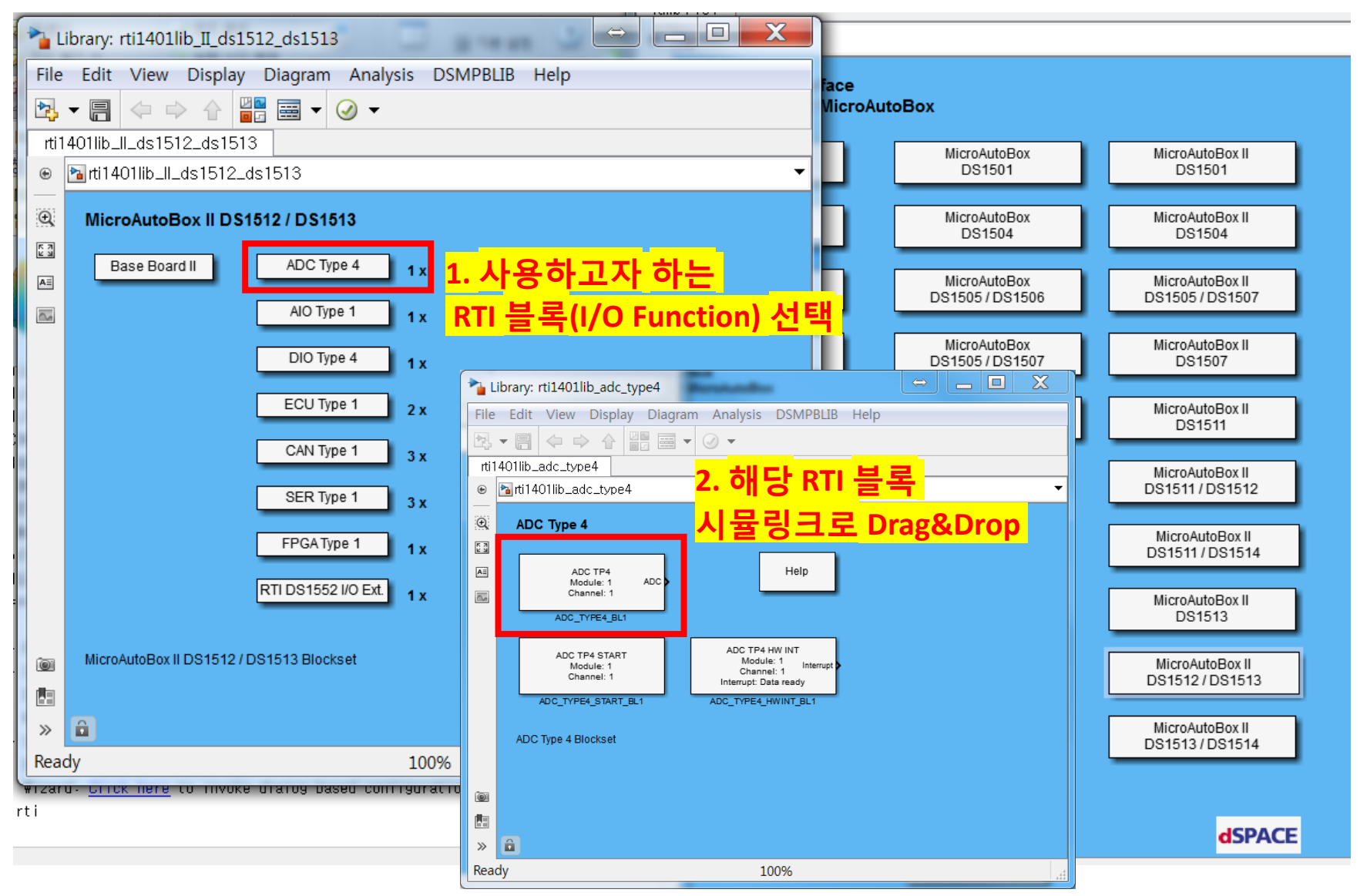

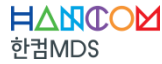

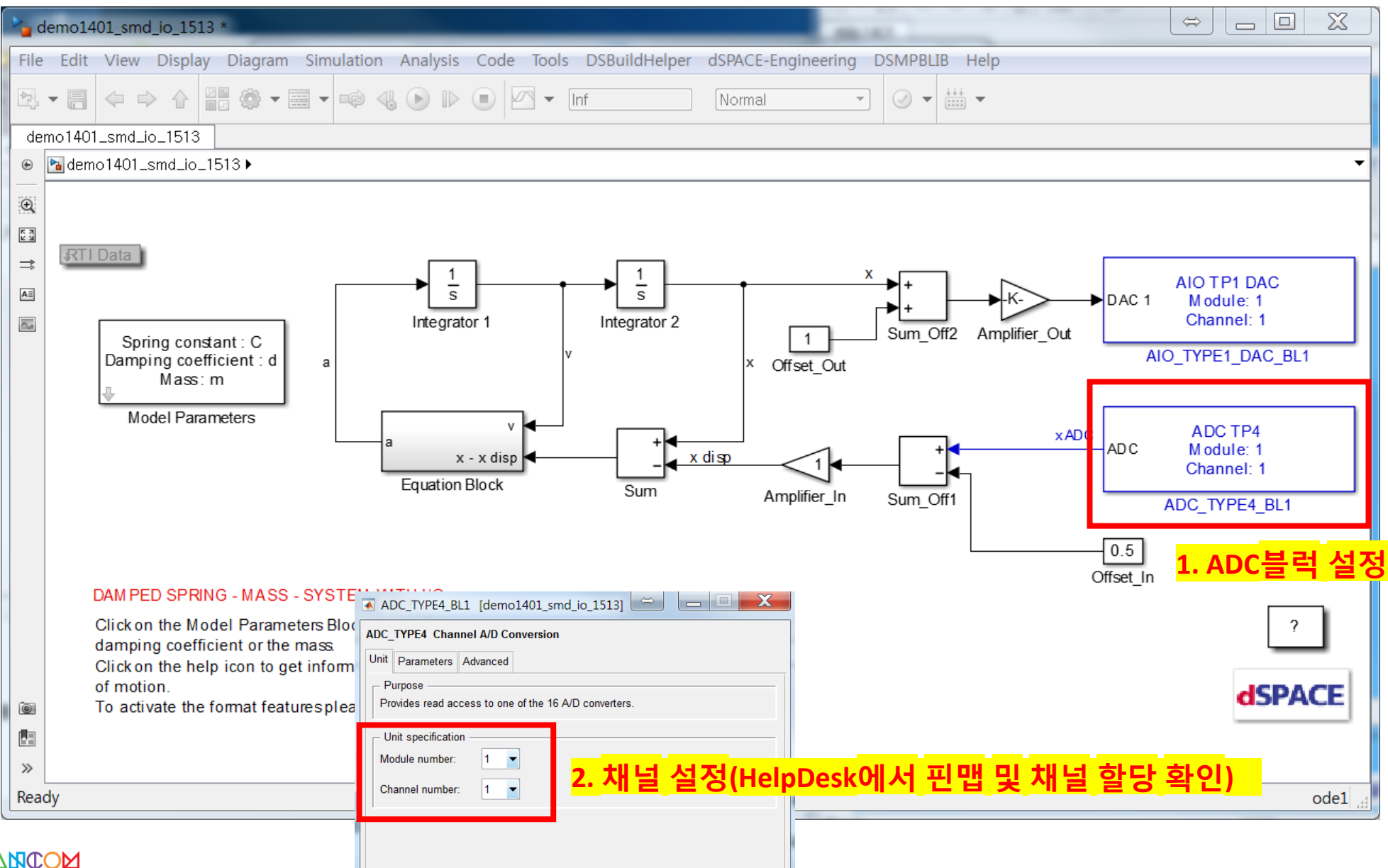

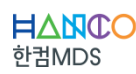

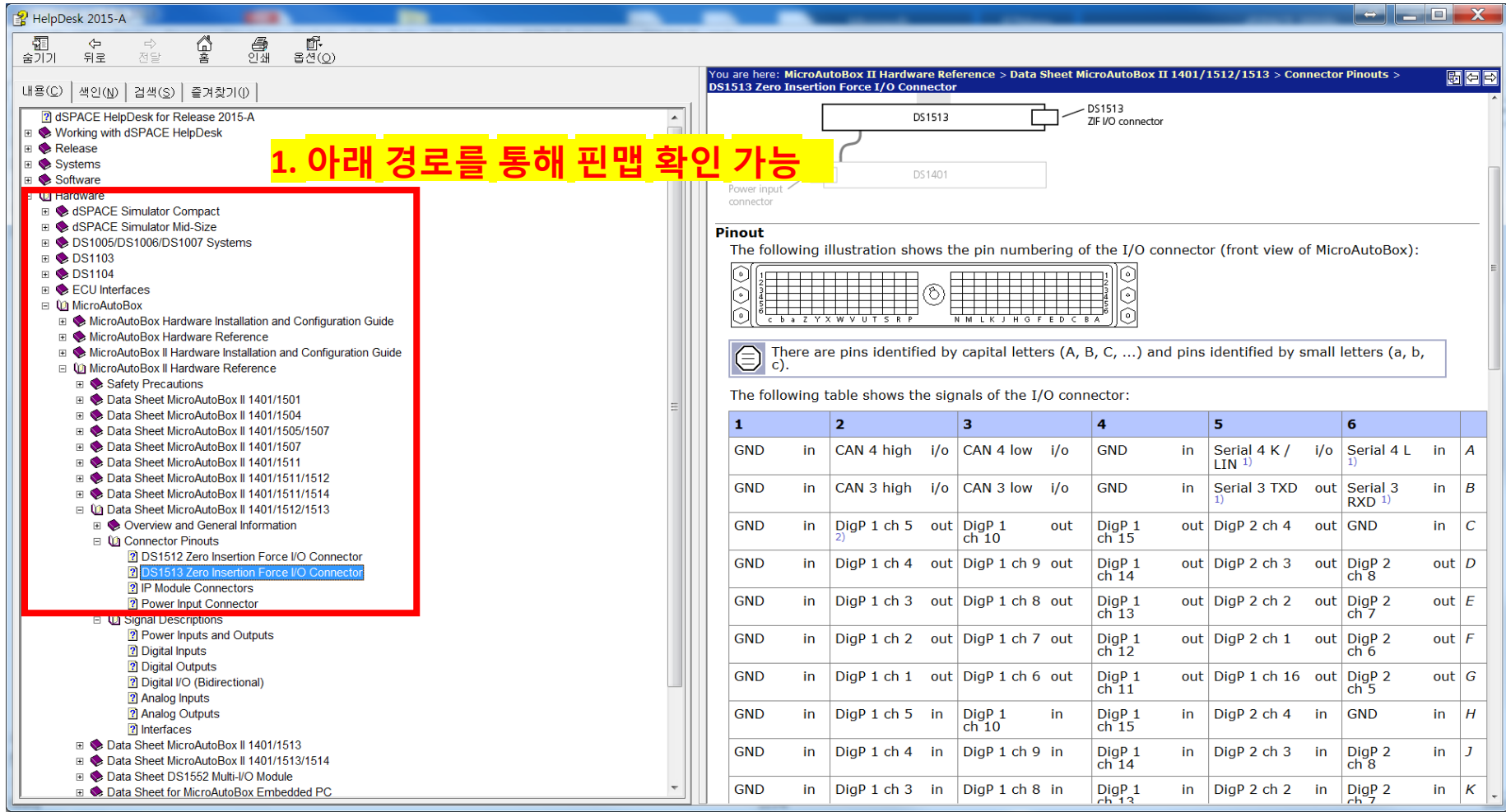

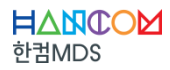

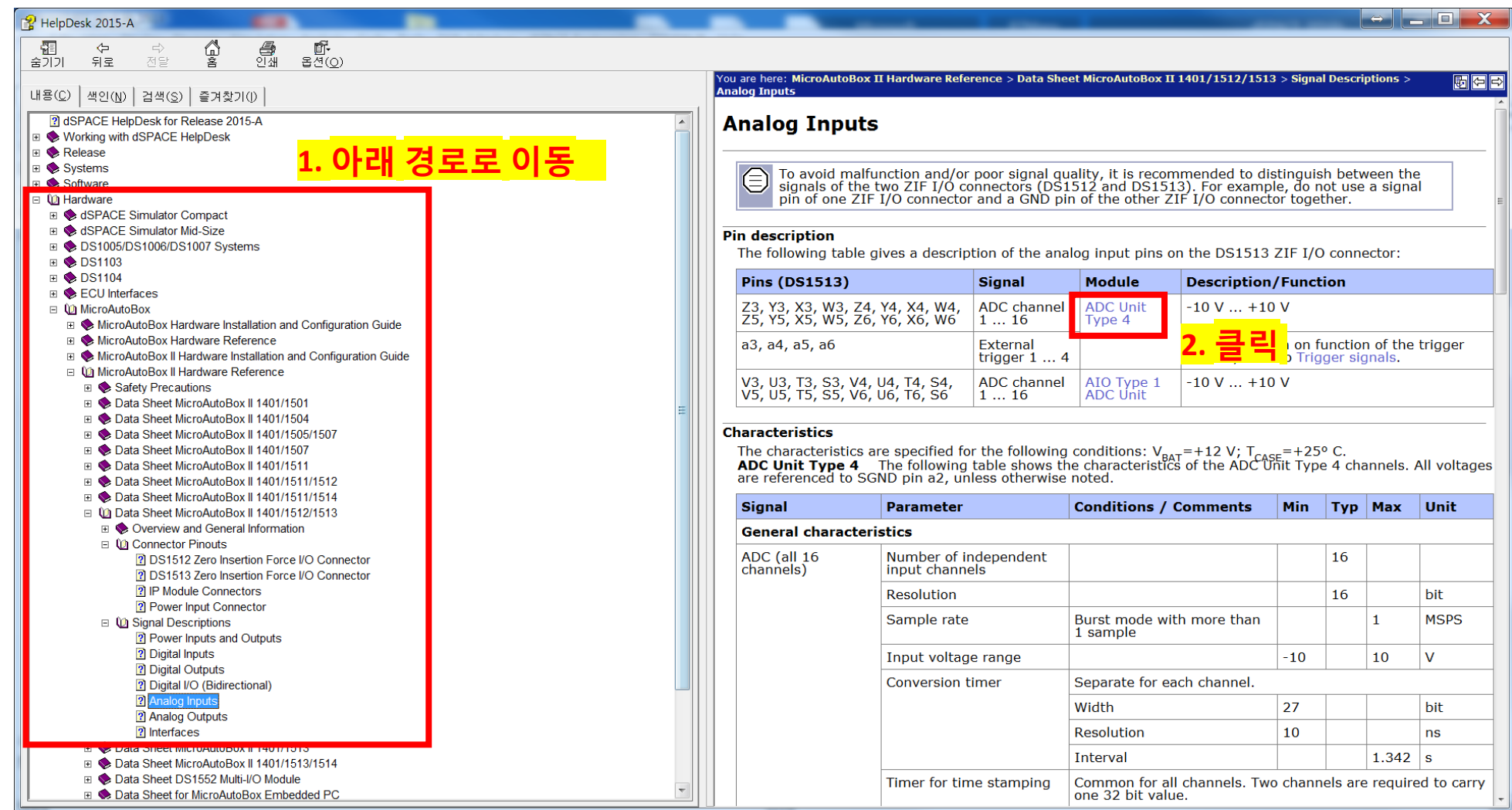

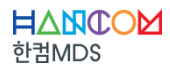

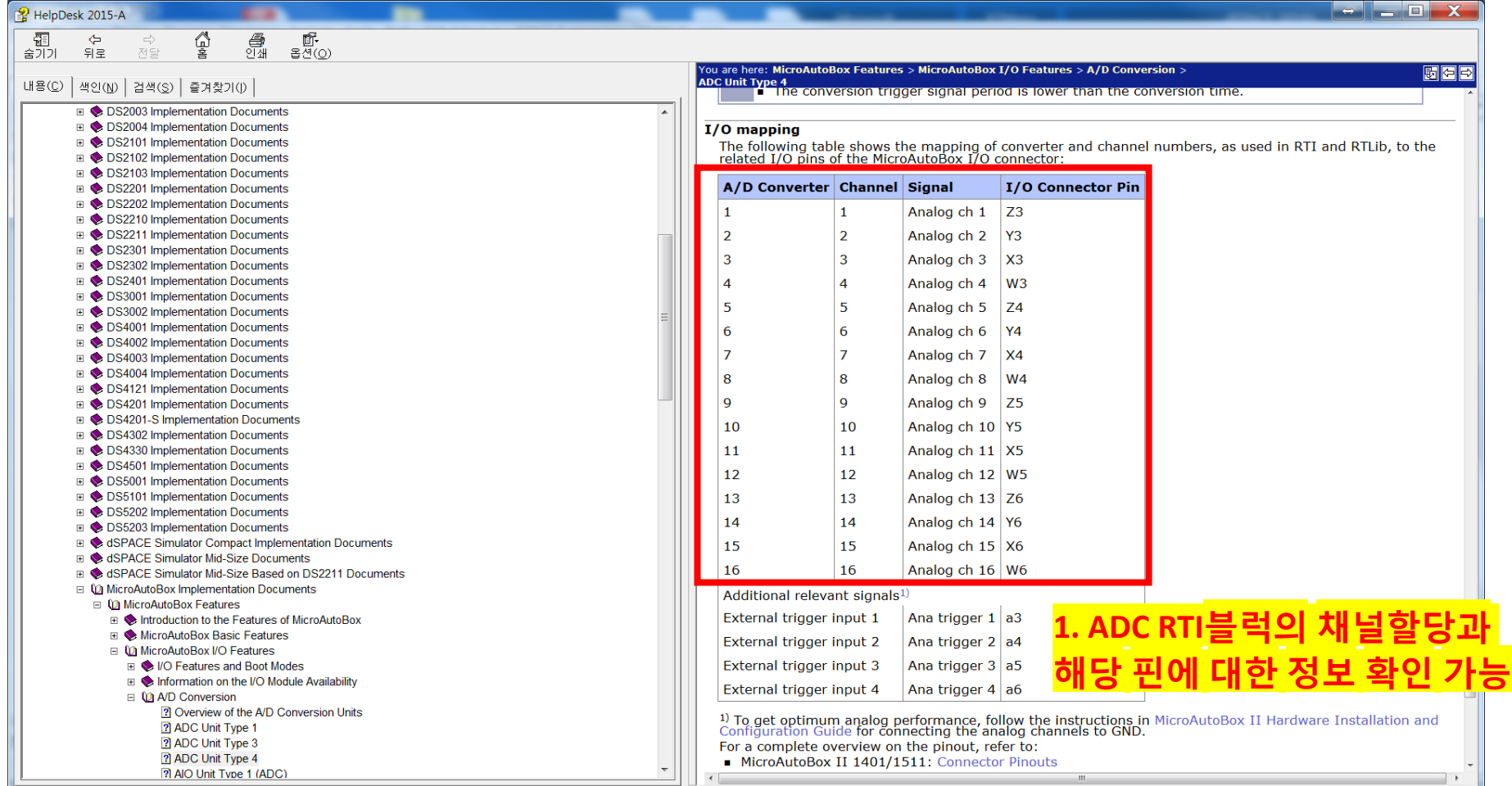

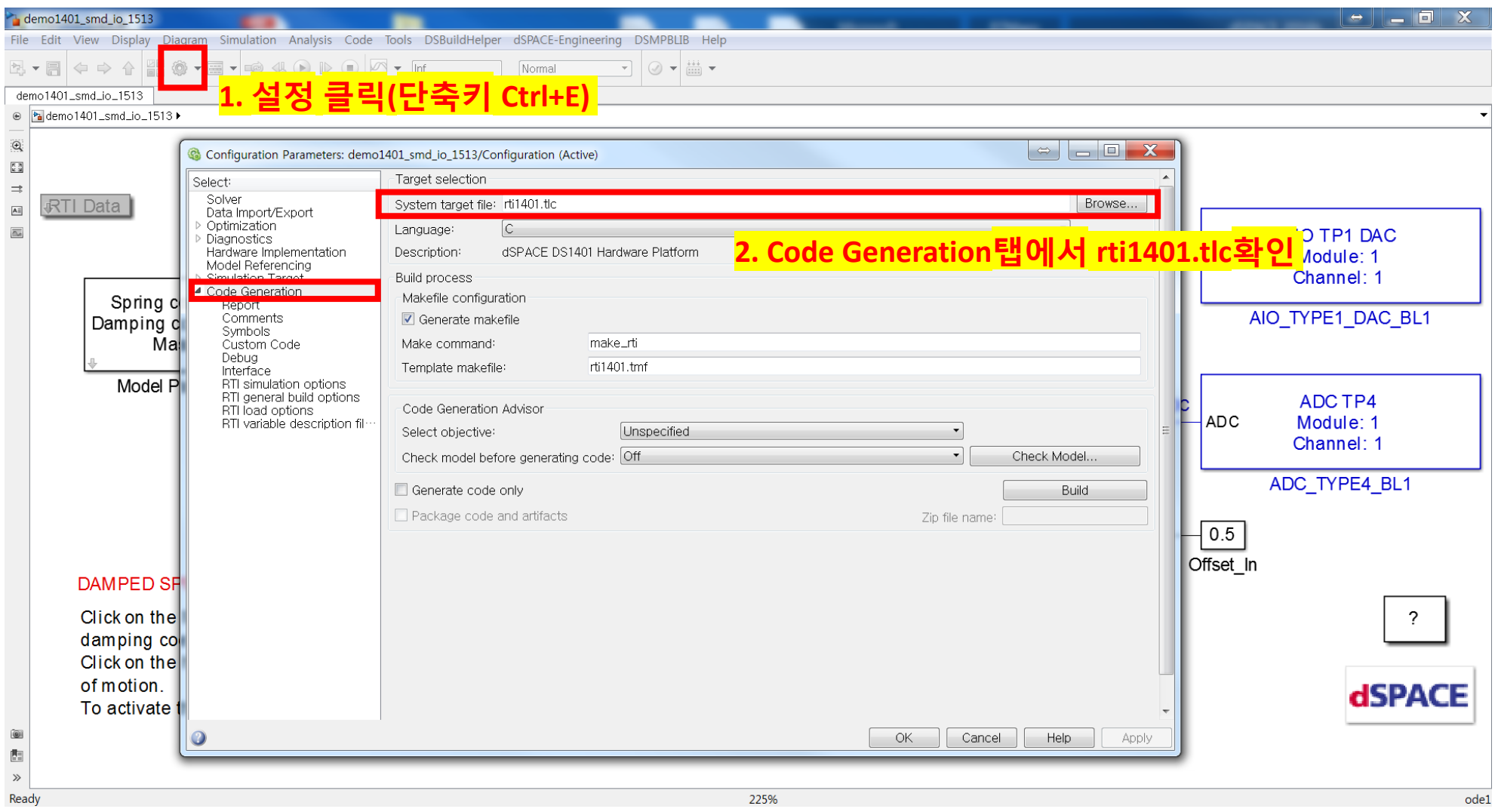

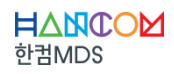

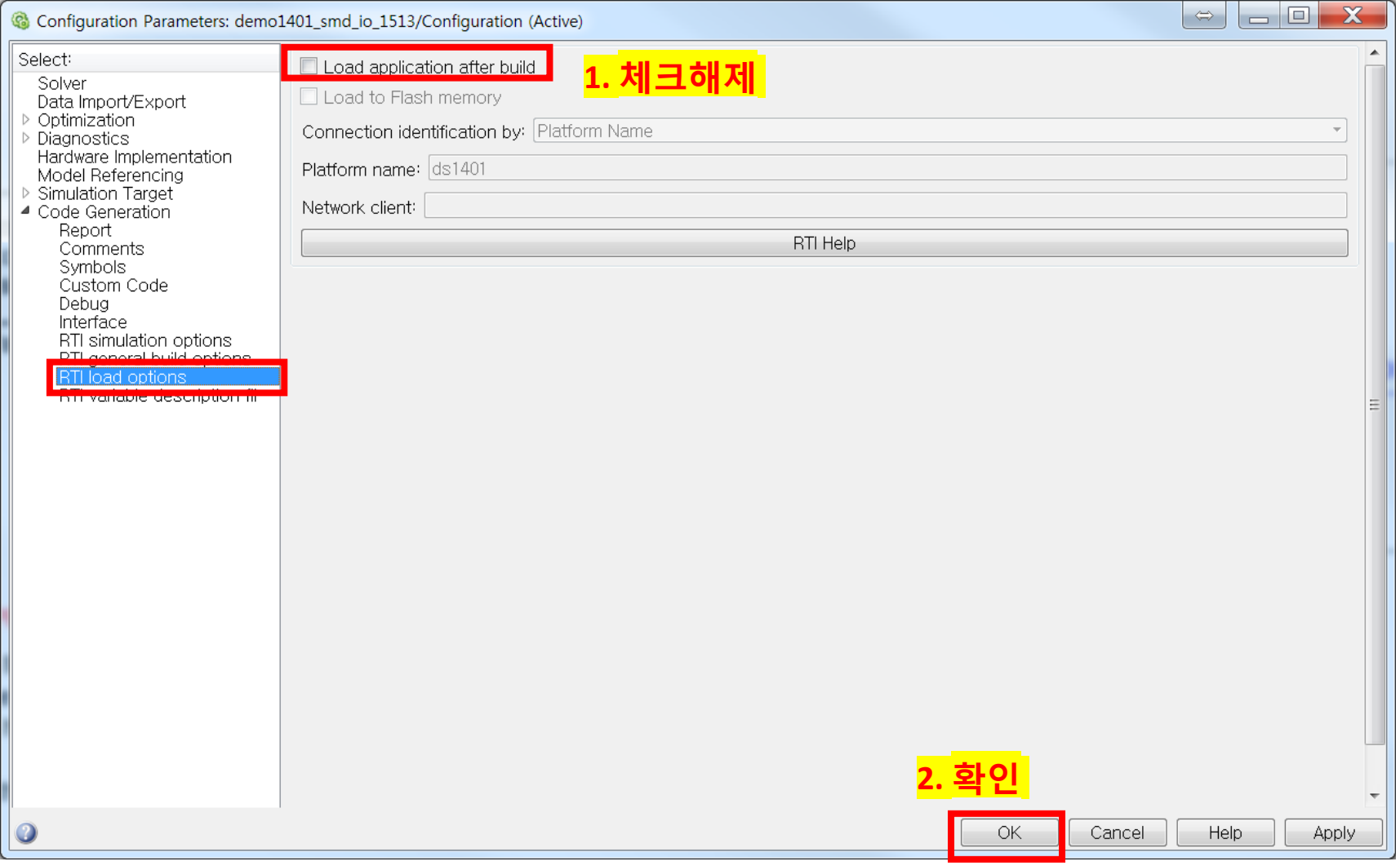

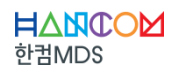

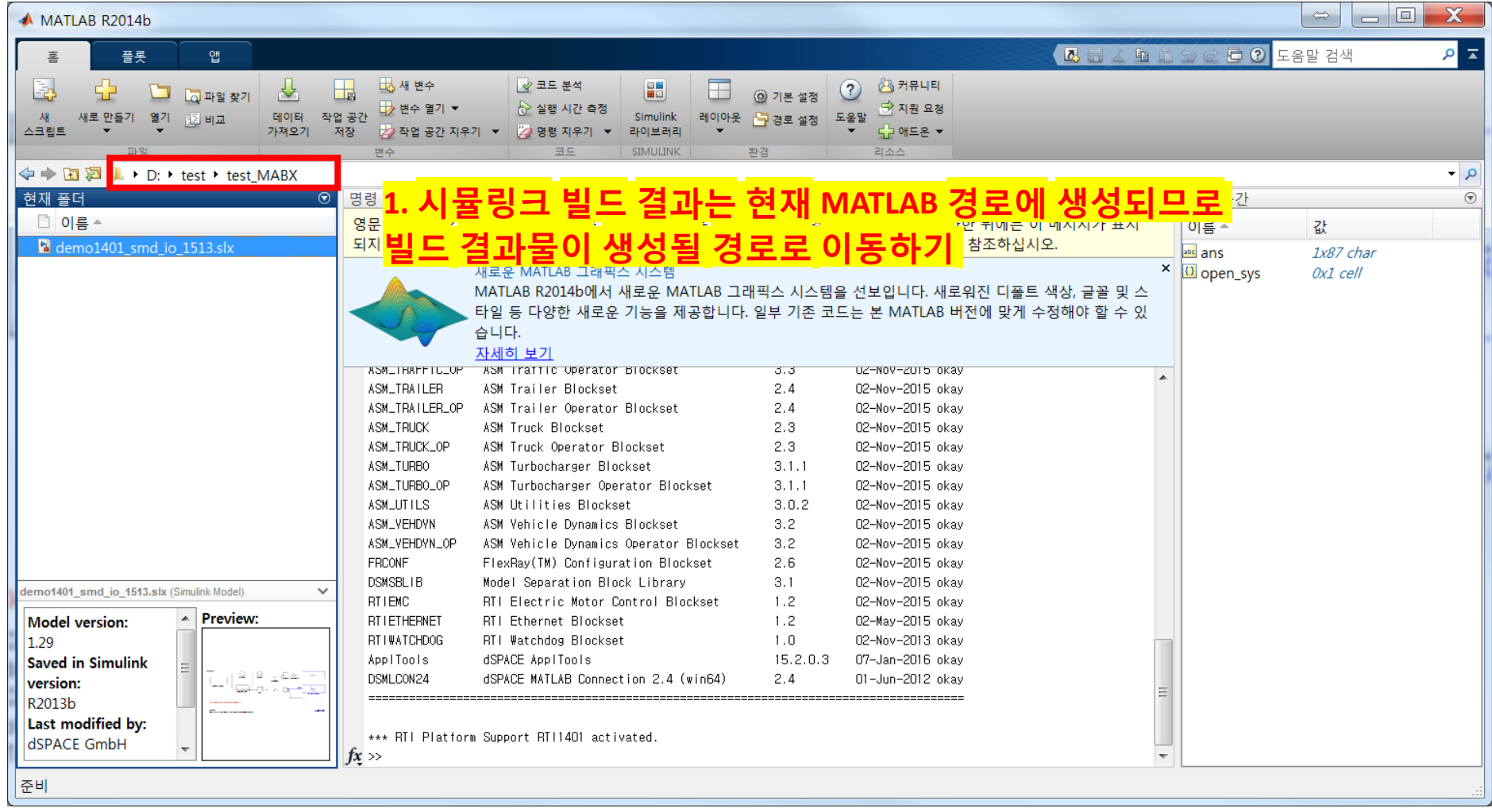

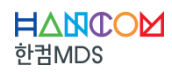

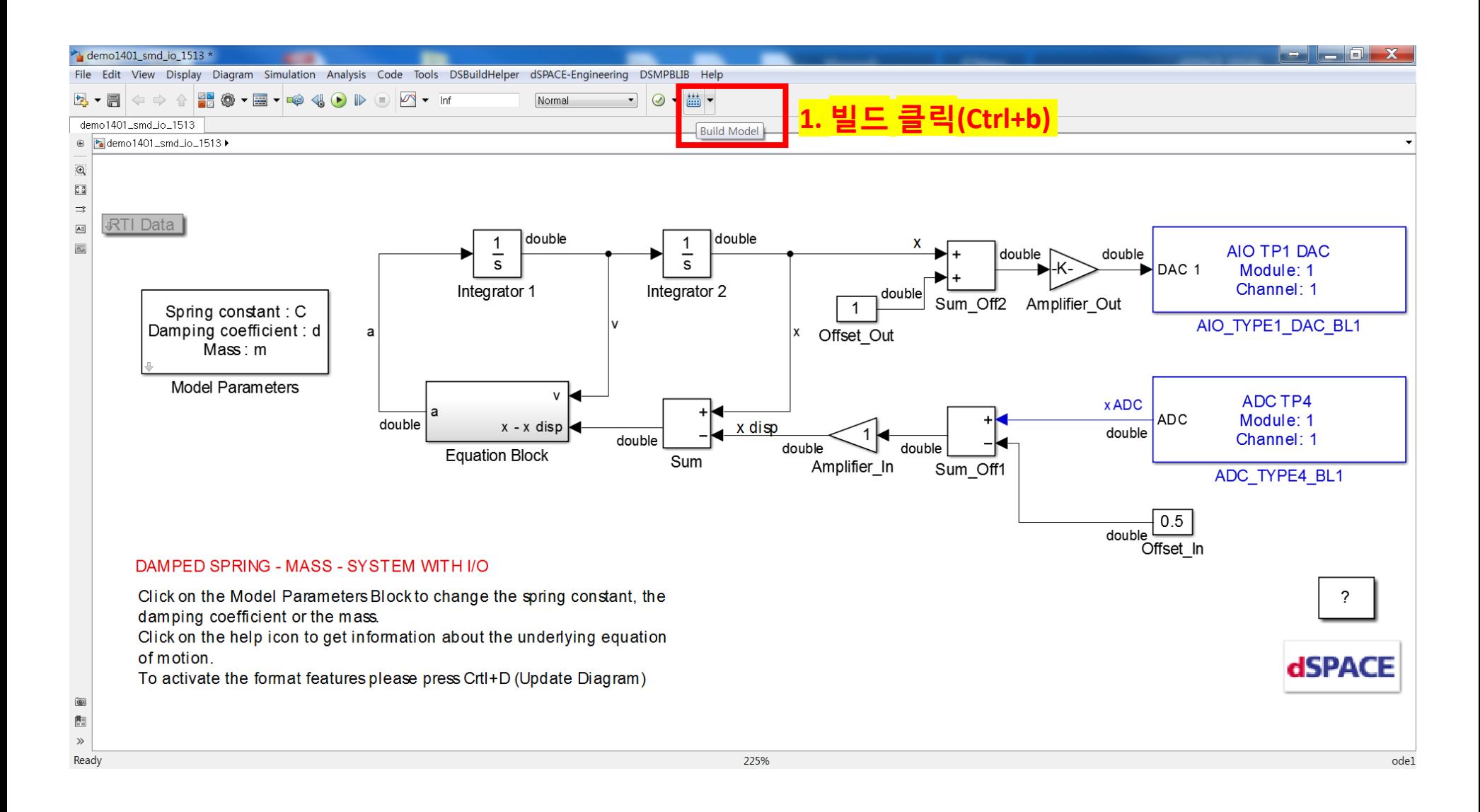

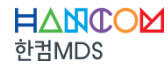

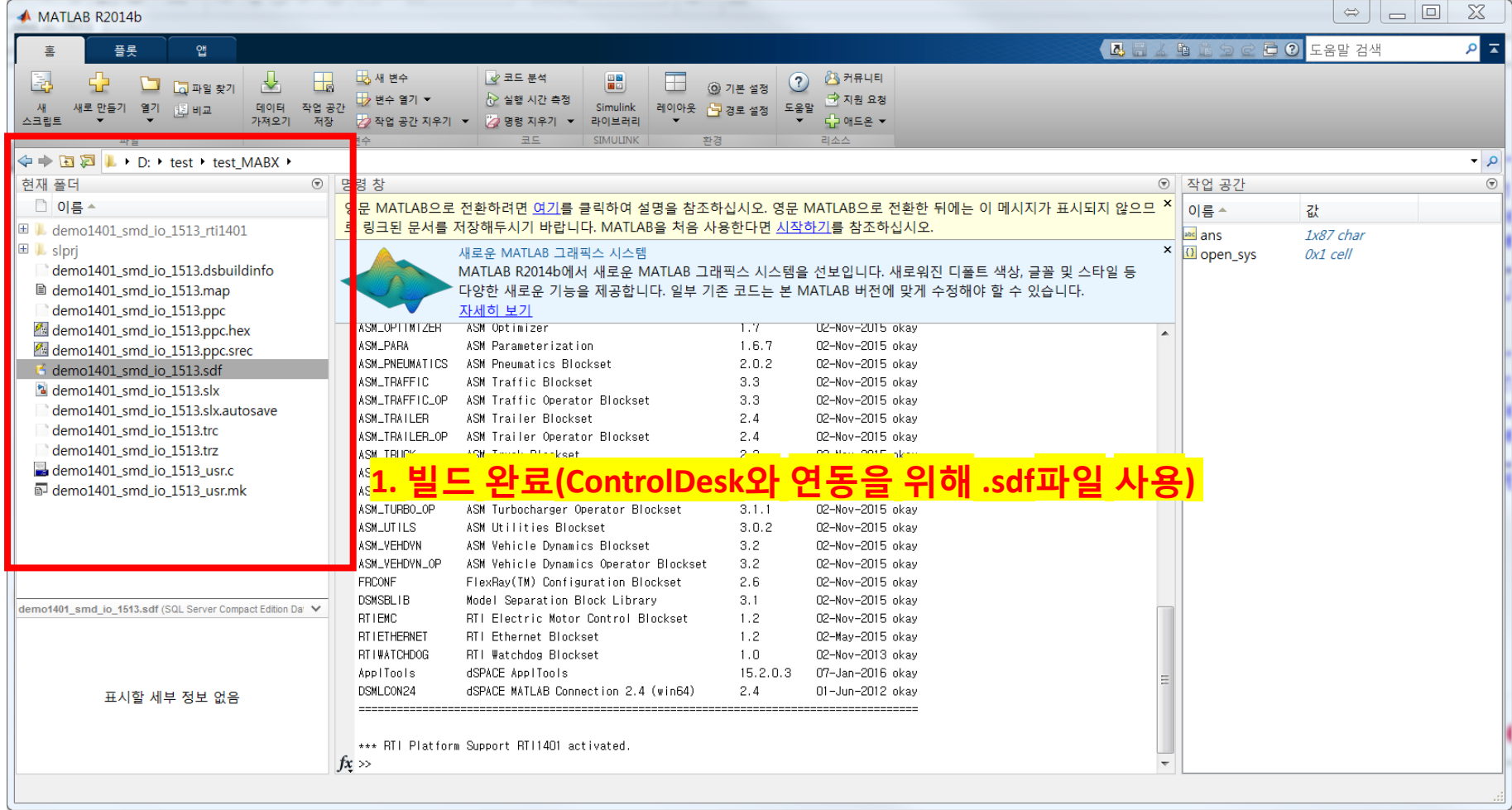

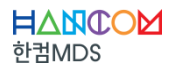

#### **CONTENTS**

I. 시뮬링크 모델 생성 및 빌드 II. ControlDesk 프로젝트 생성

III. ControlDesk 기본 사용법

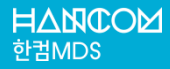

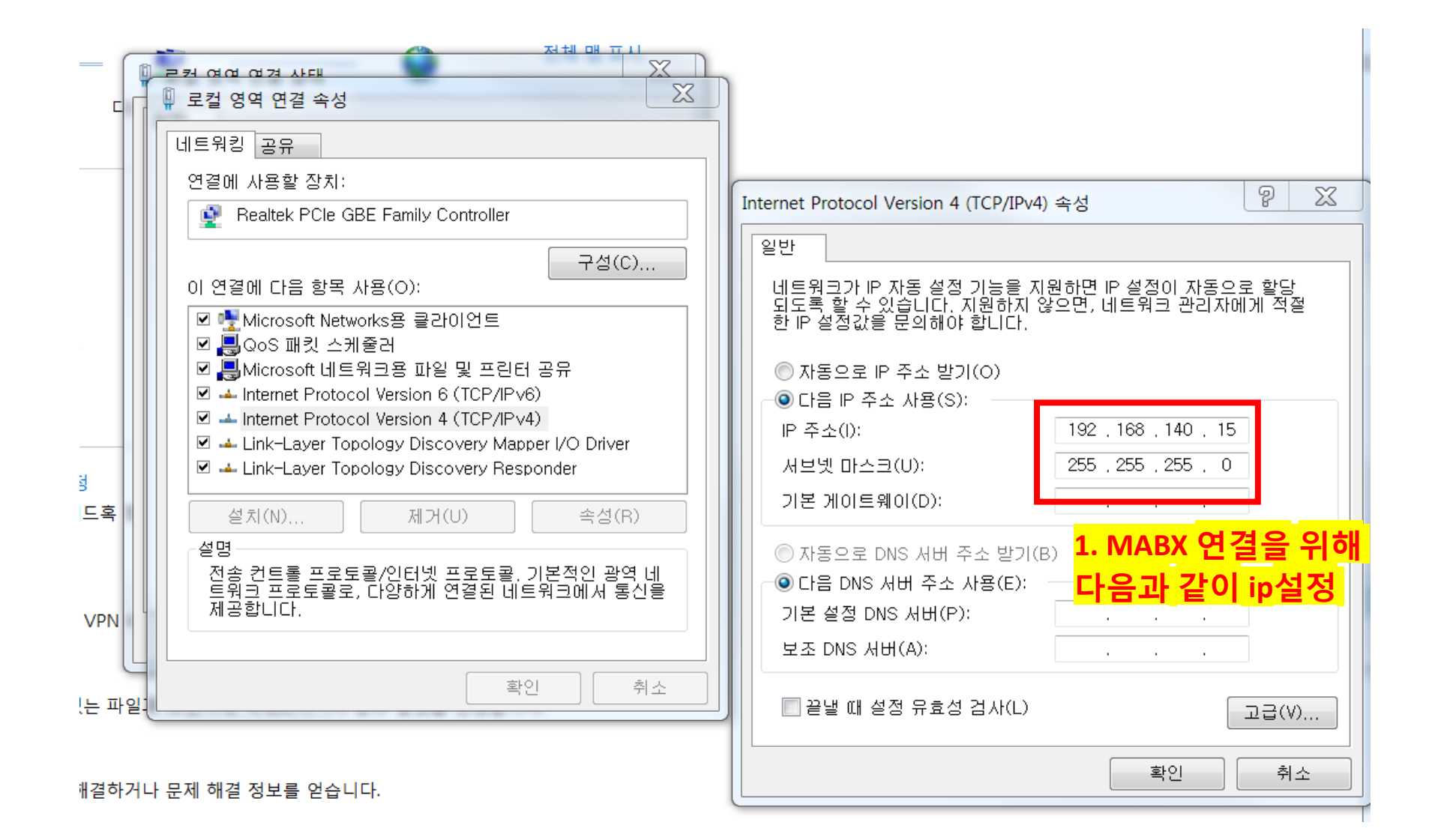

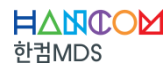

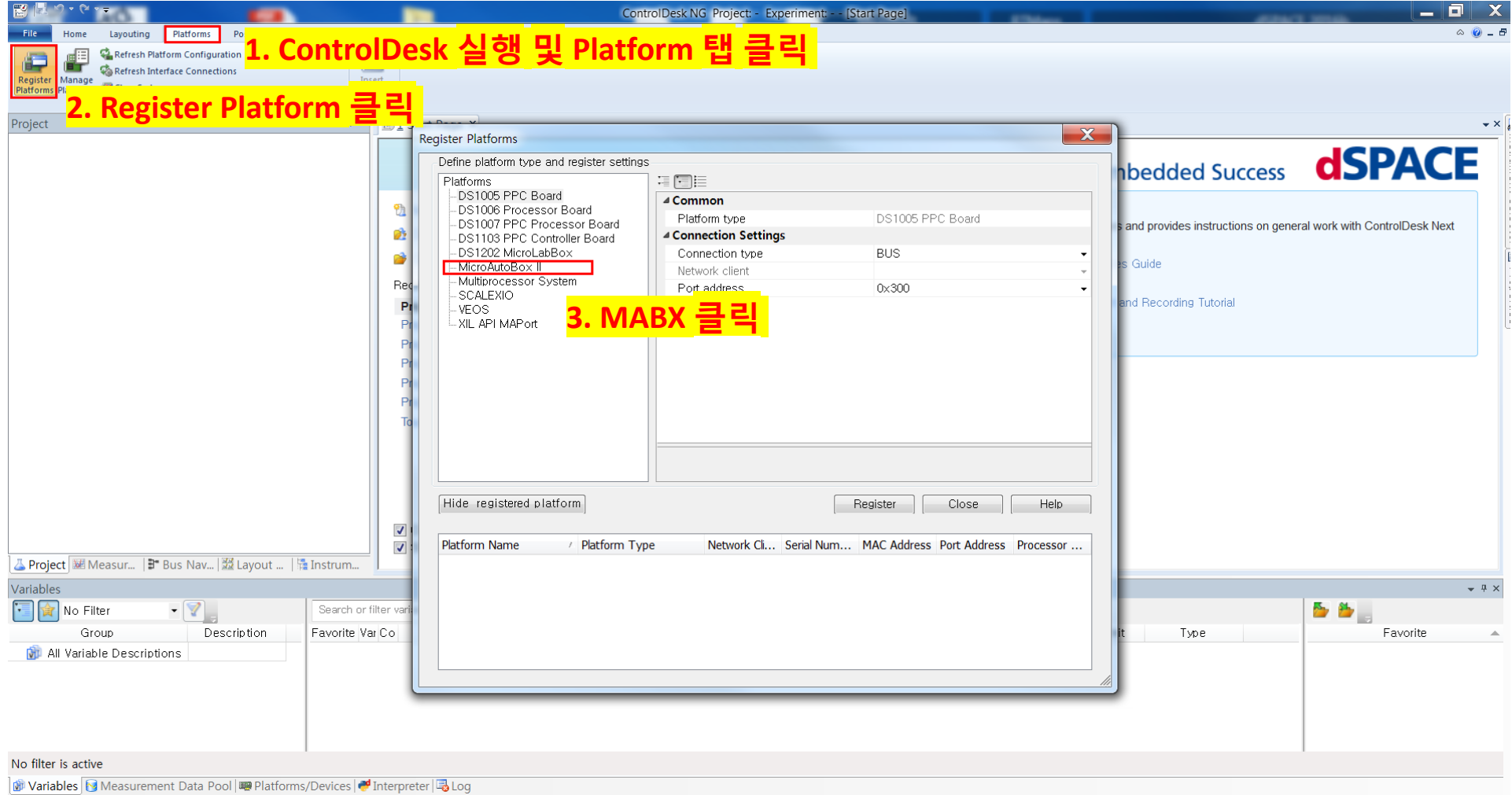

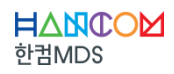

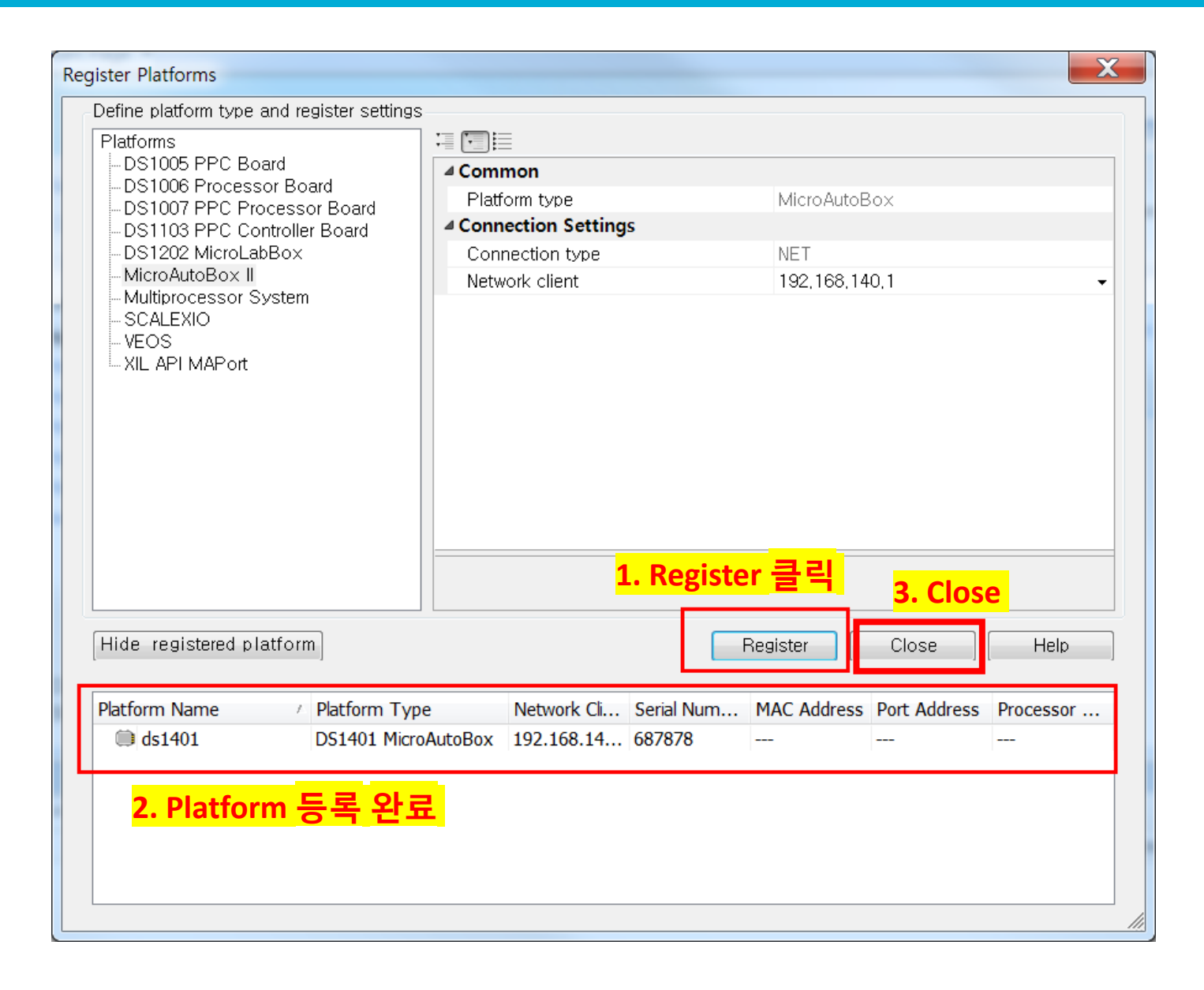

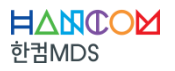

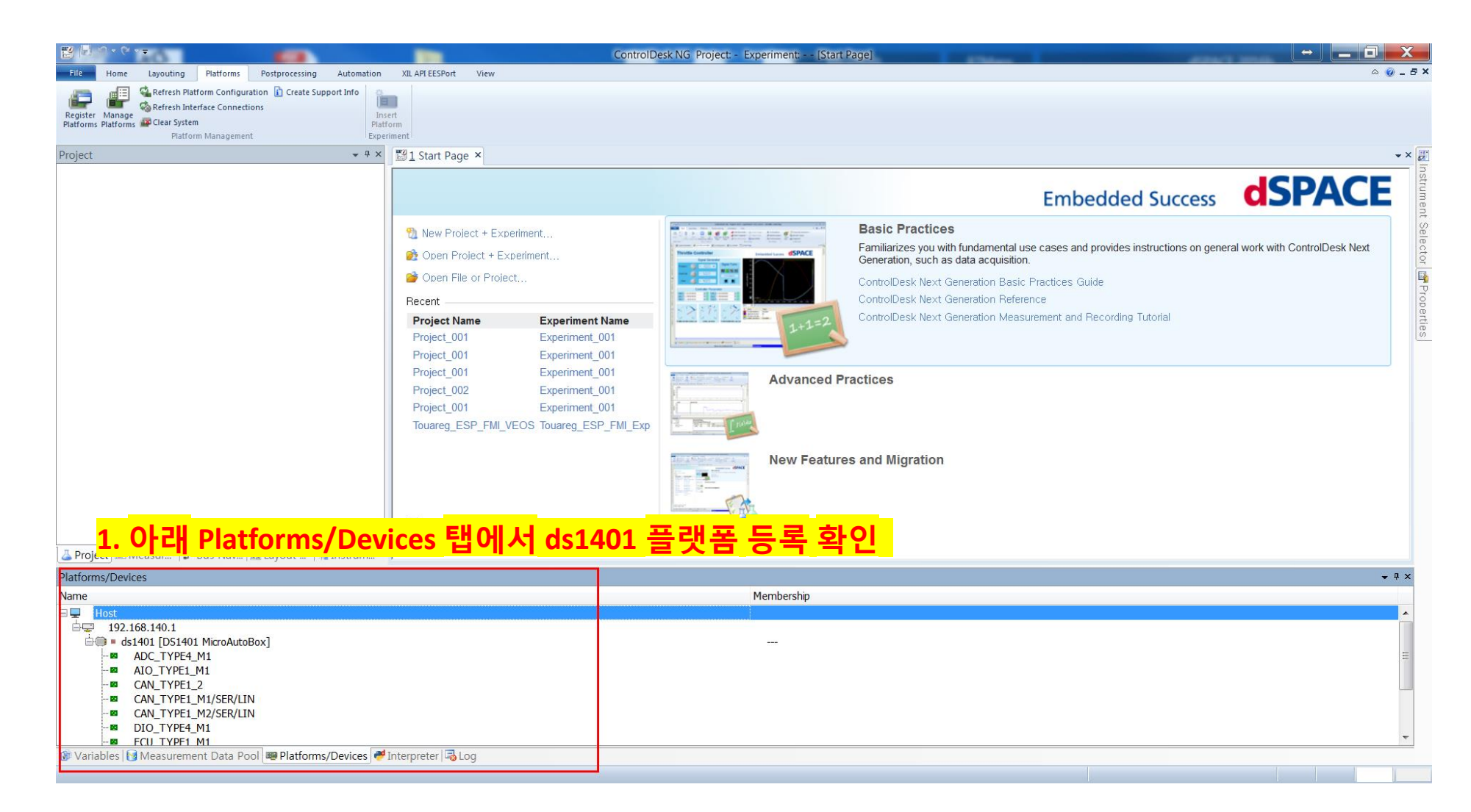

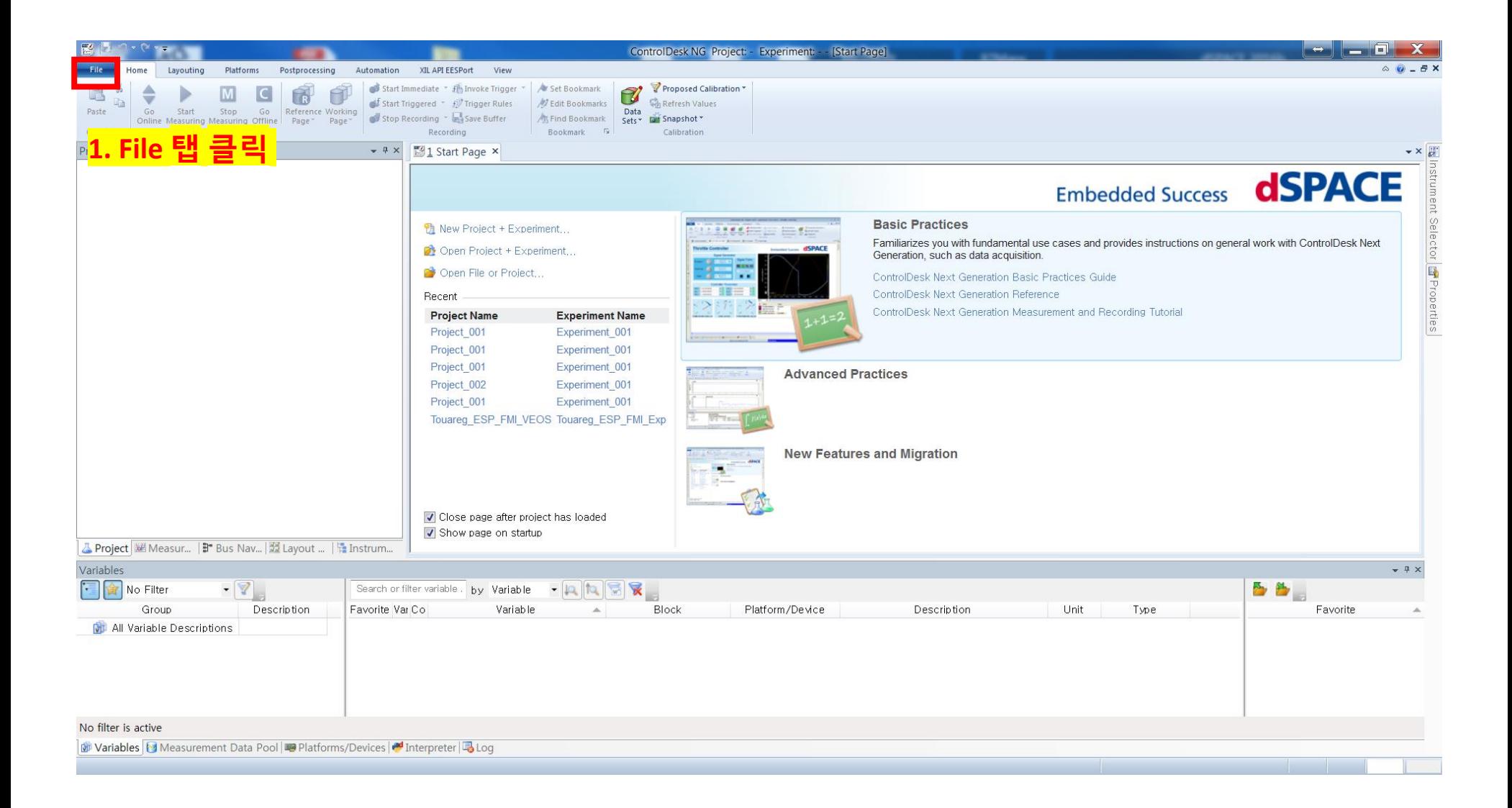

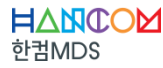

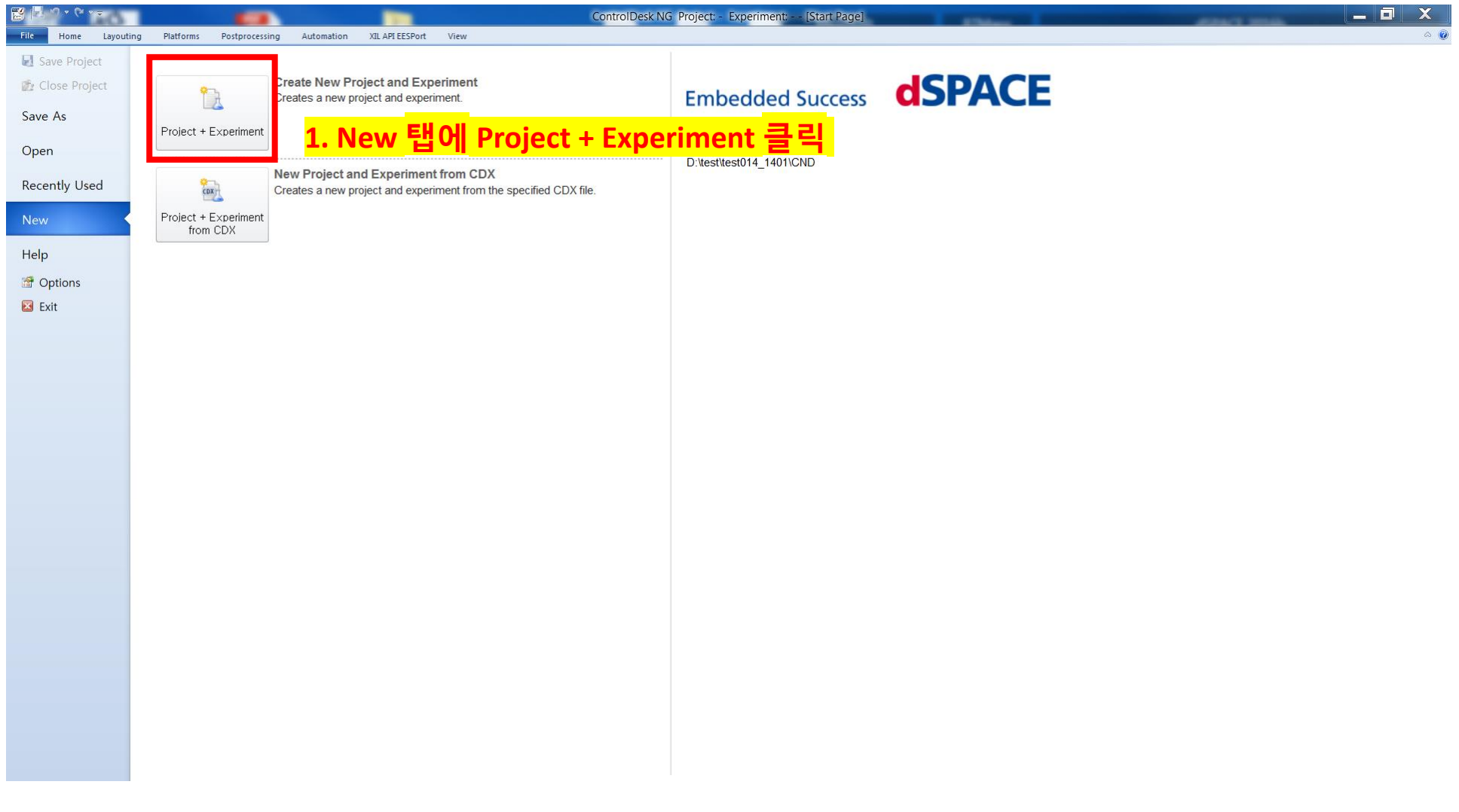

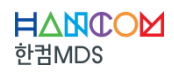

 $\bullet$  4 ×  $\frac{1}{2}$  Start Page ×

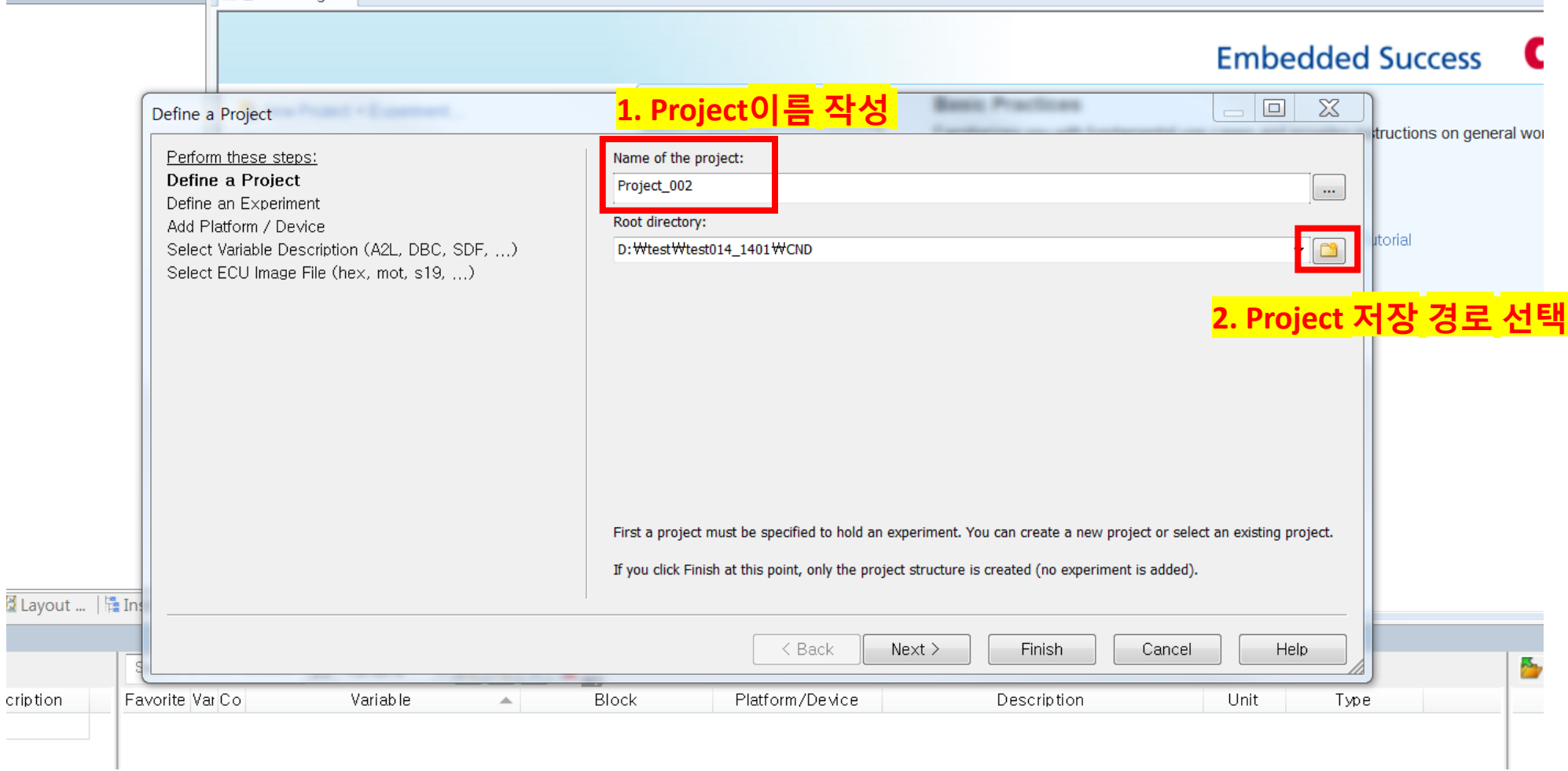

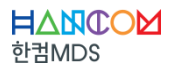

cription

#### **LITINGUUGU JULY**

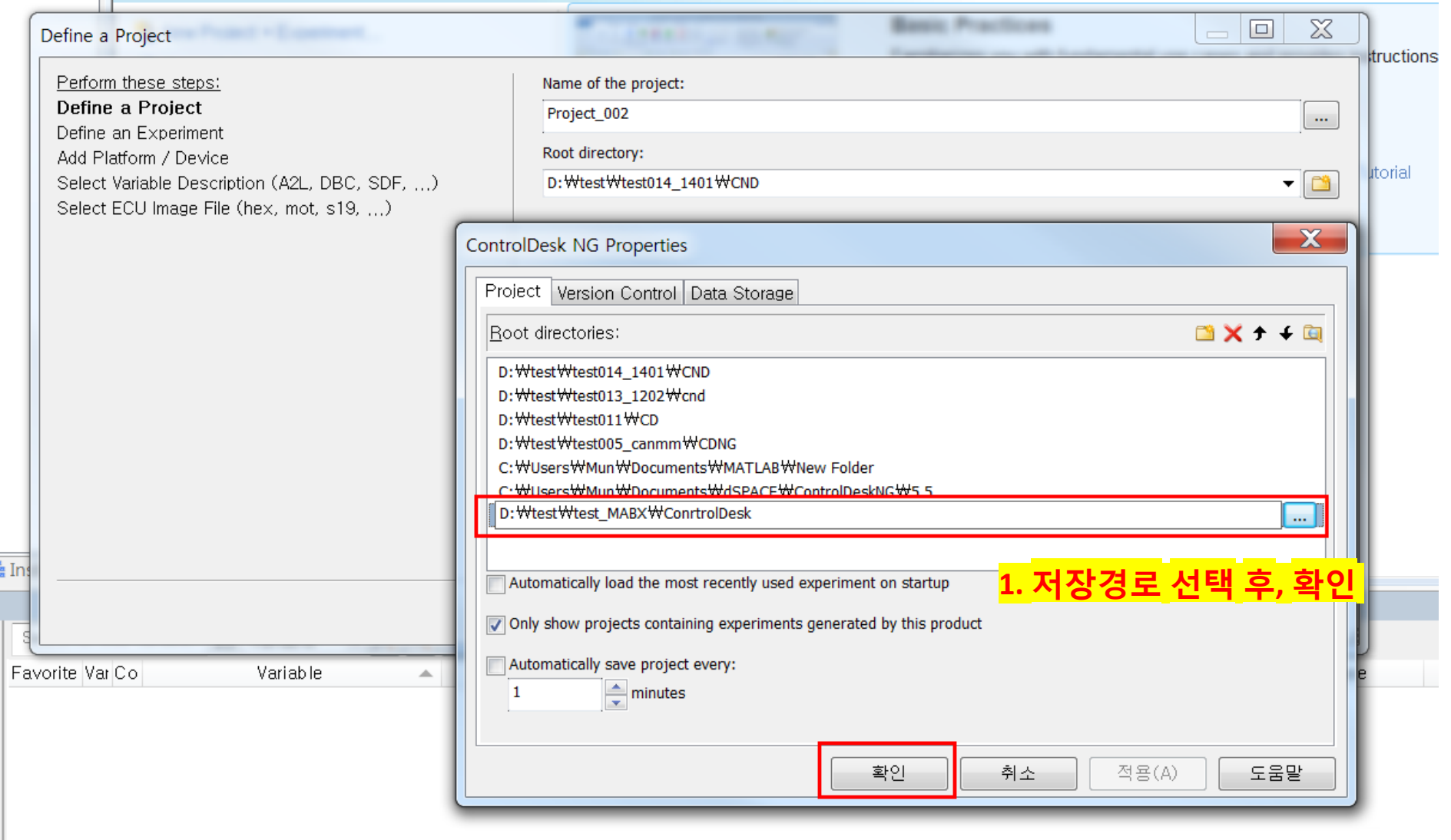

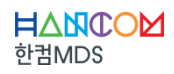

#### **Empedded Succe**

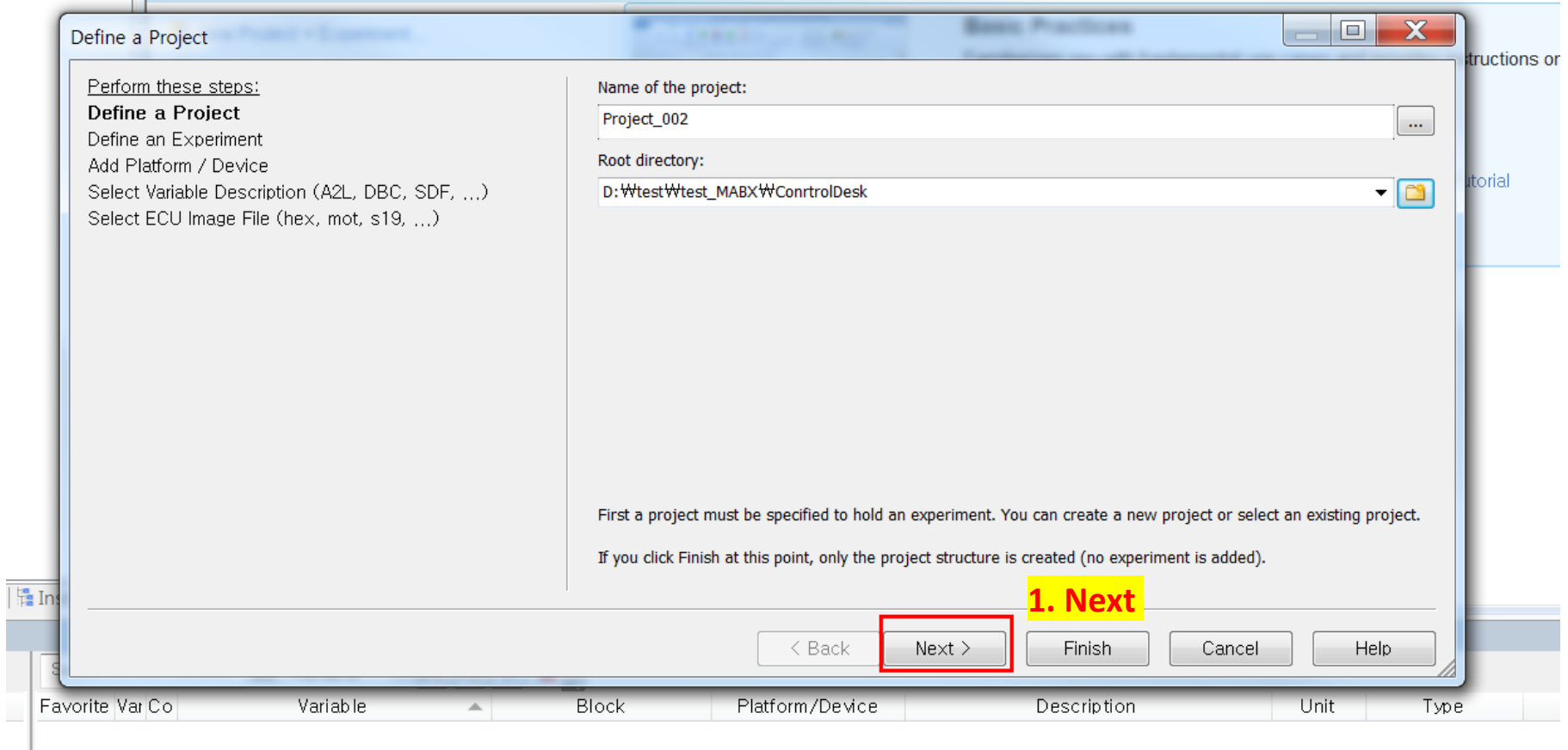

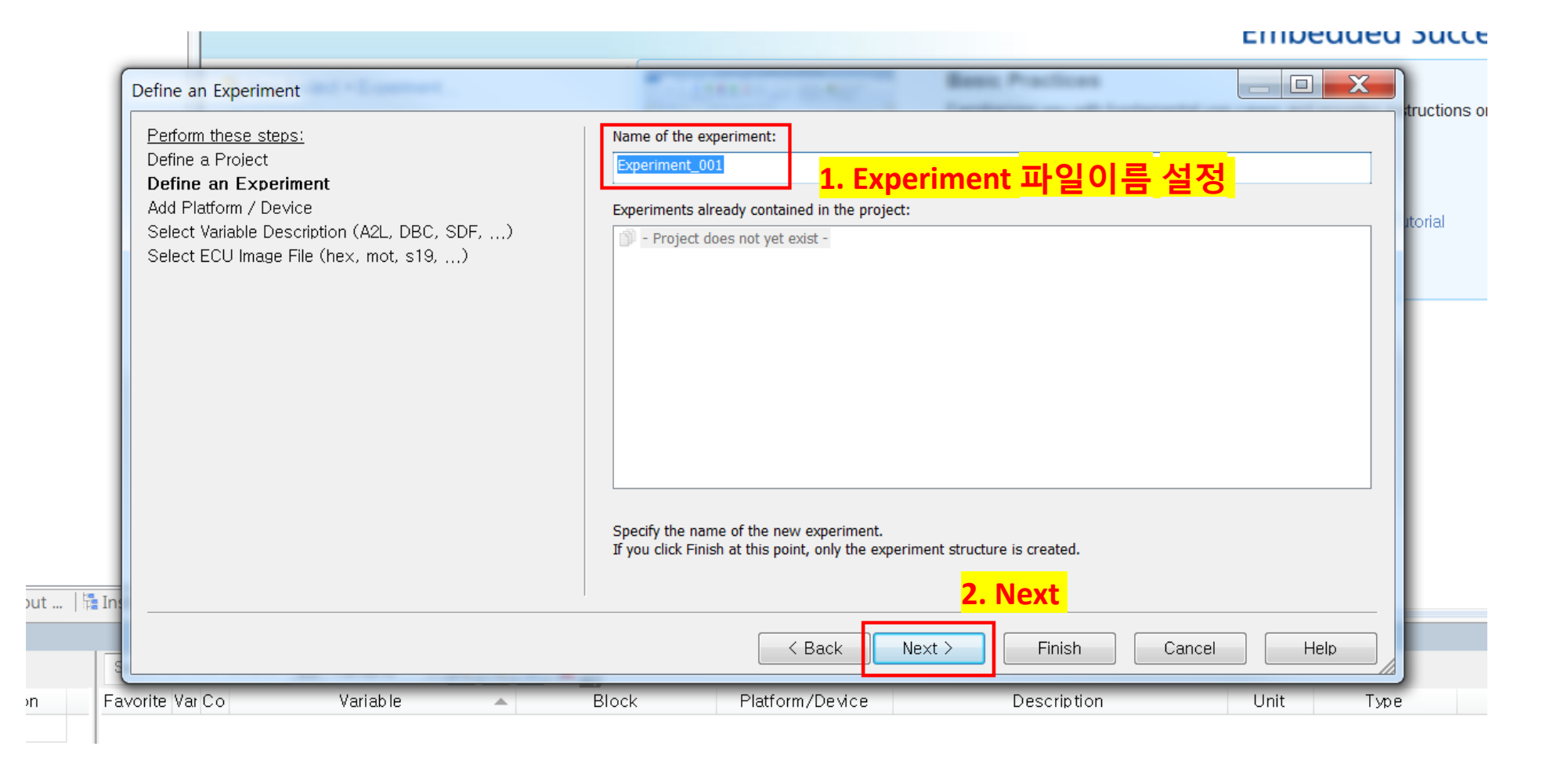

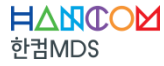

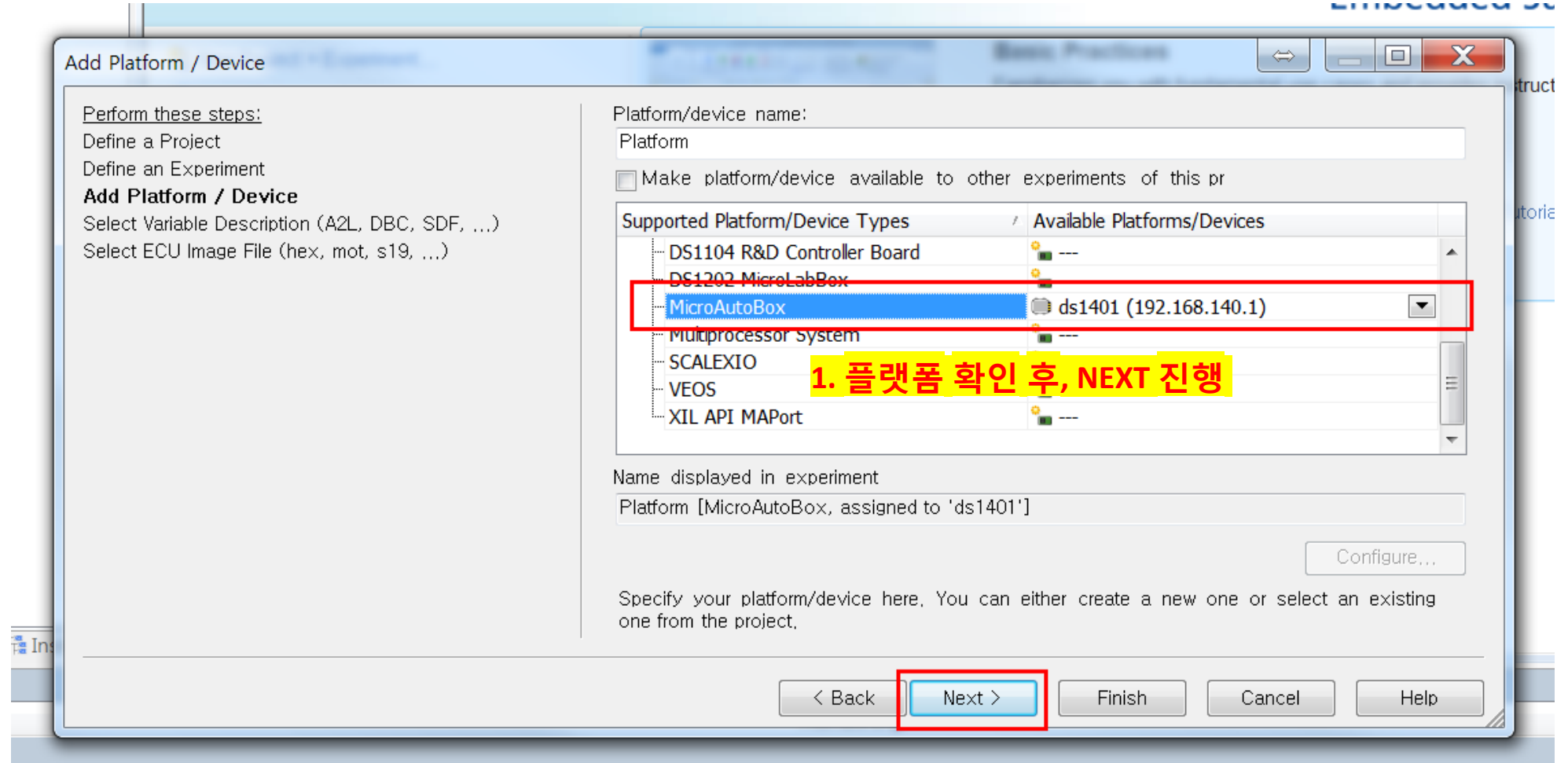

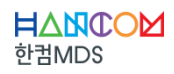

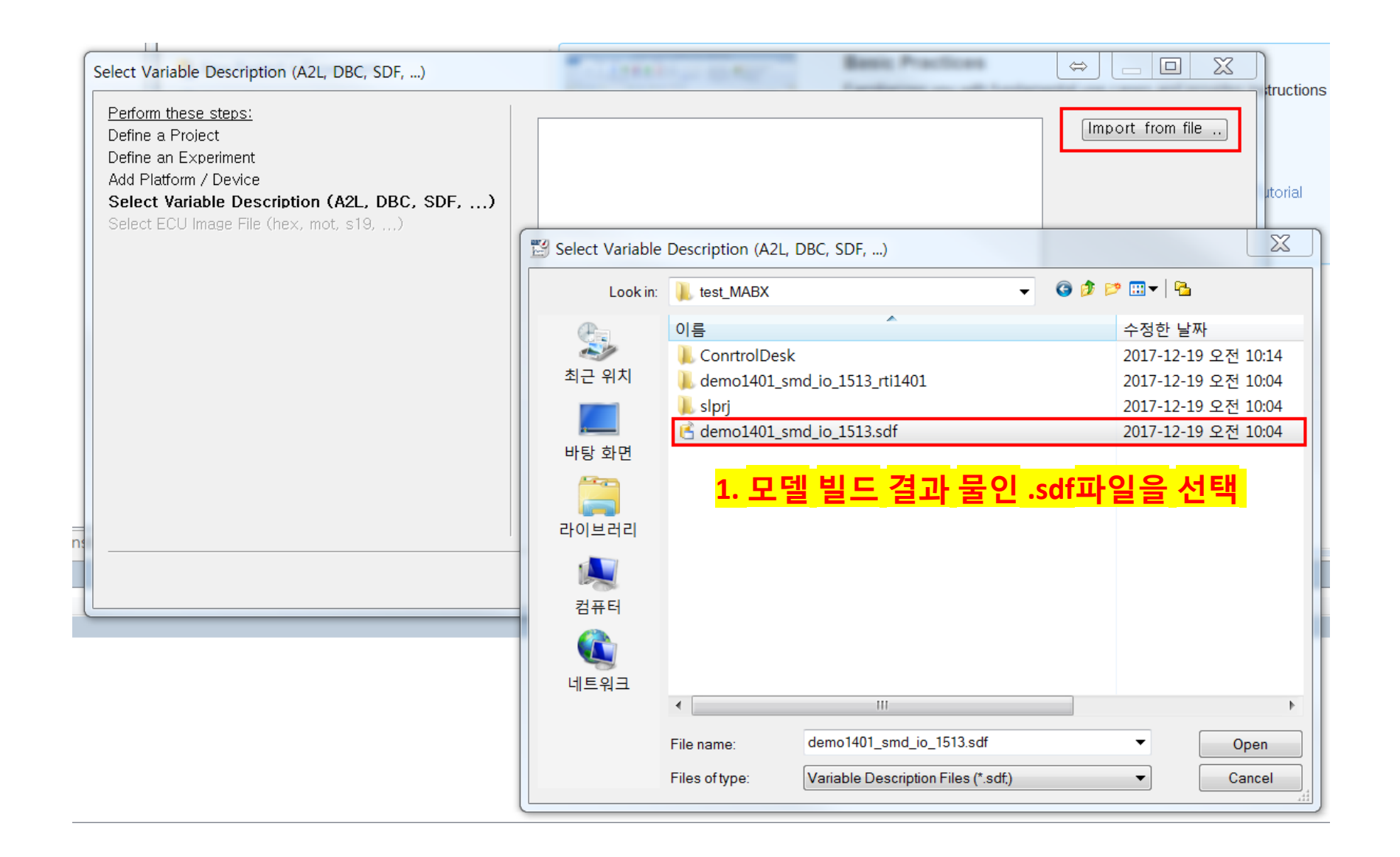

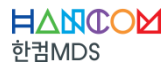

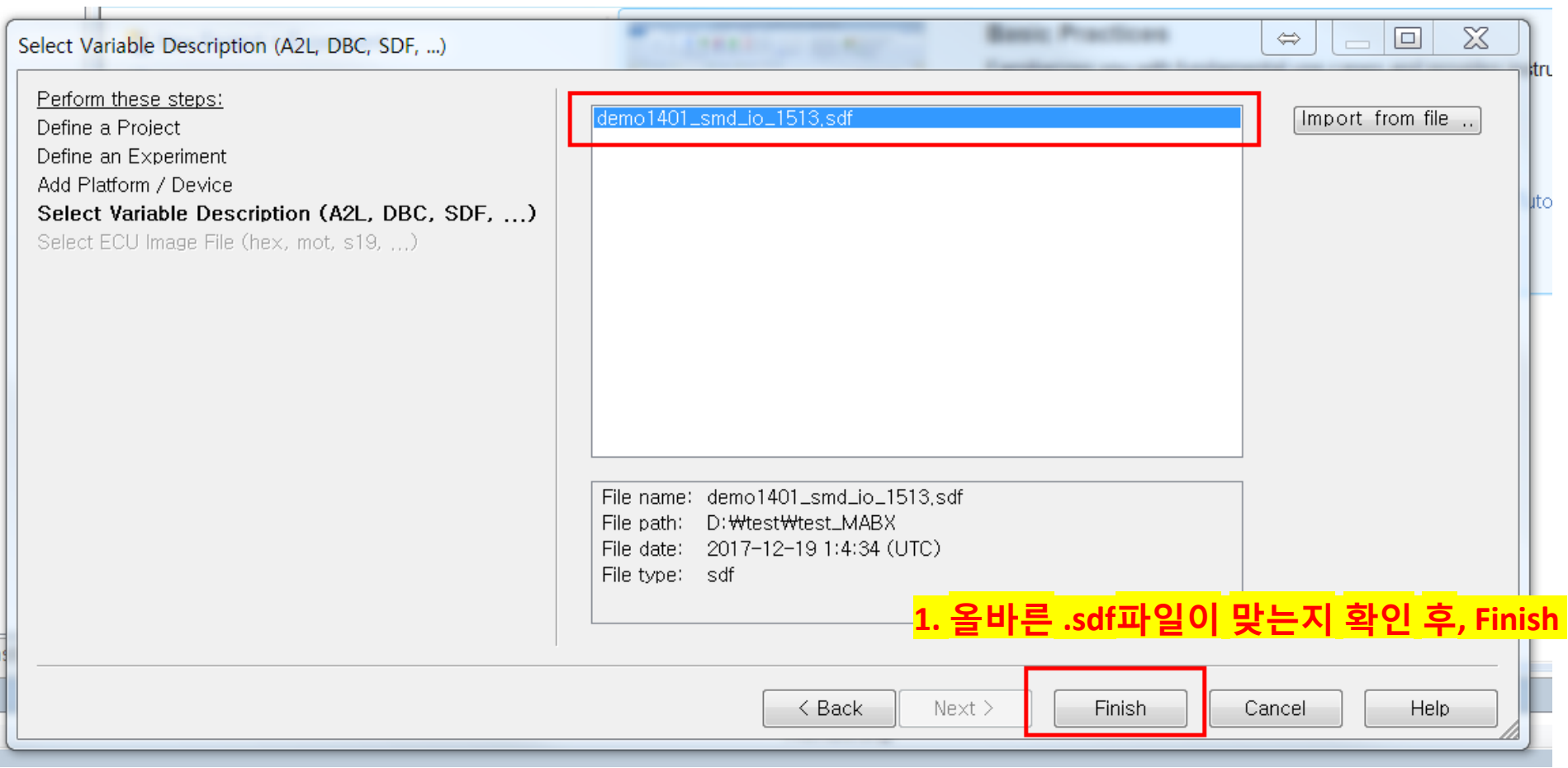

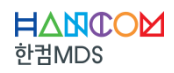

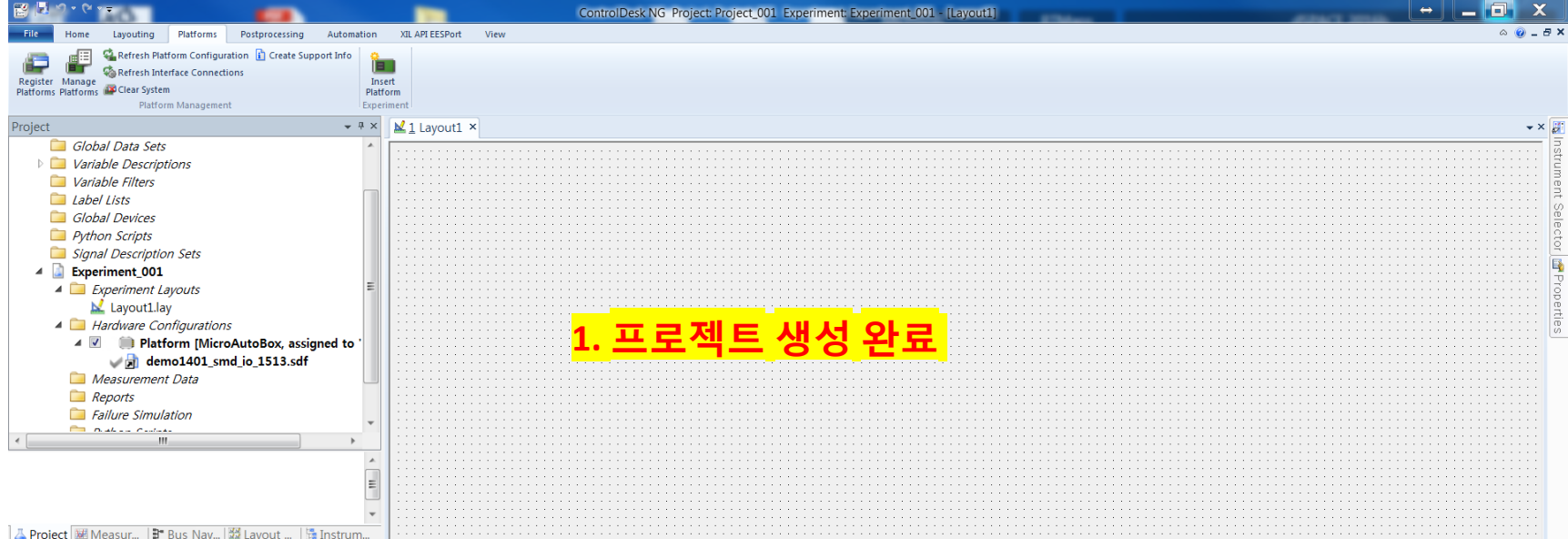

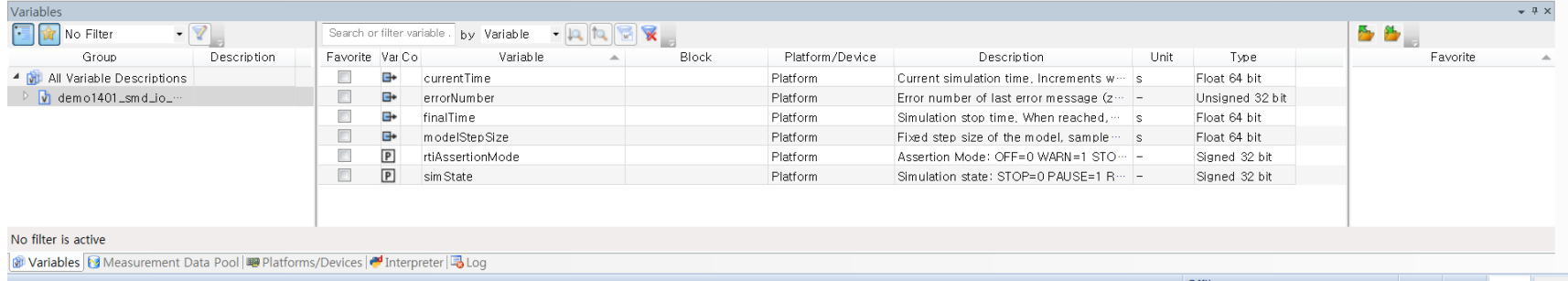

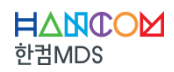

#### **CONTENTS**

I. 시뮬링크 모델 생성 및 빌드 II. ControlDesk 프로젝트 생성 III. ControlDesk 기본 사용법

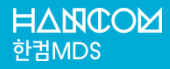

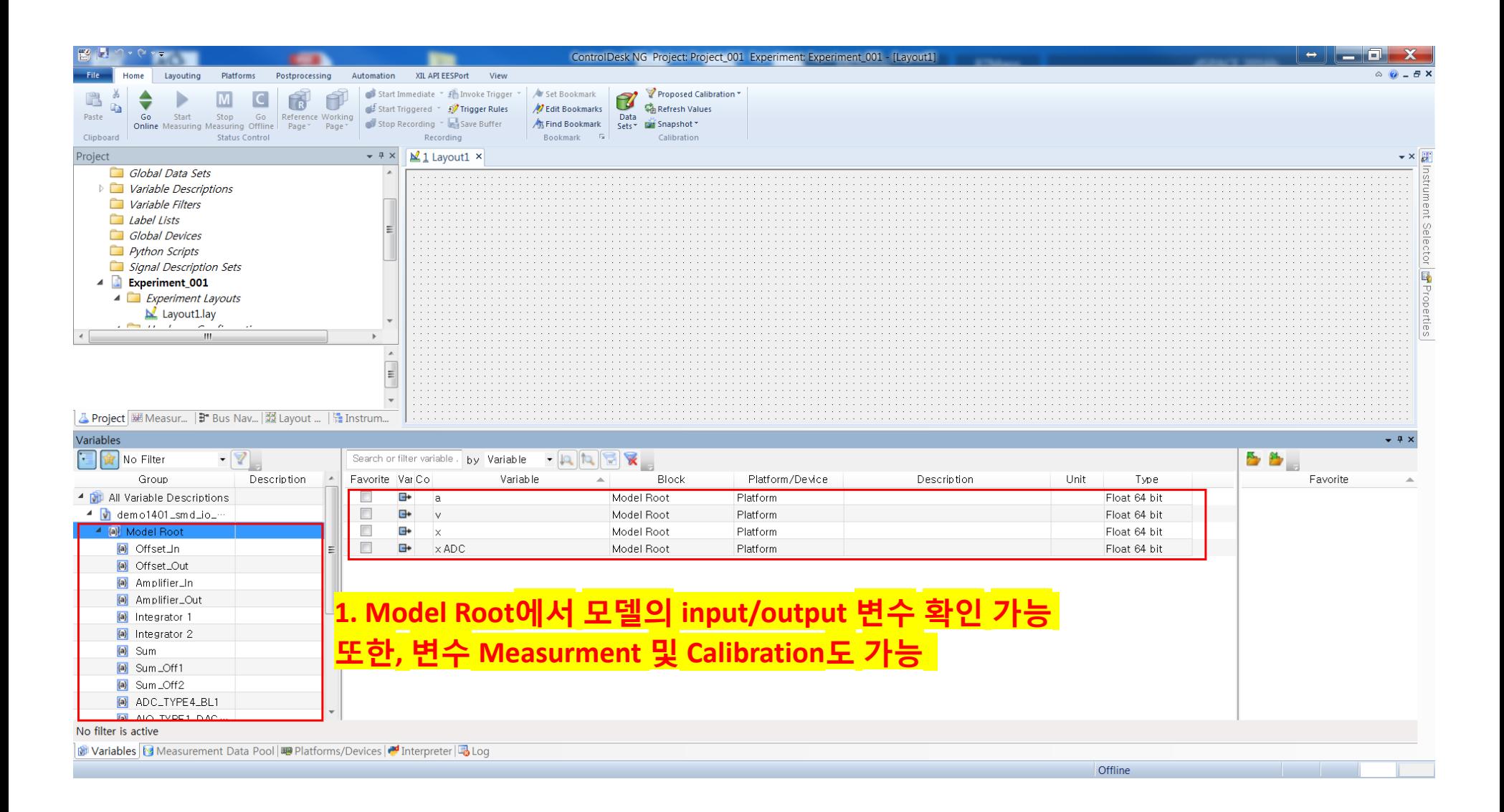

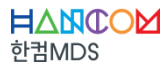

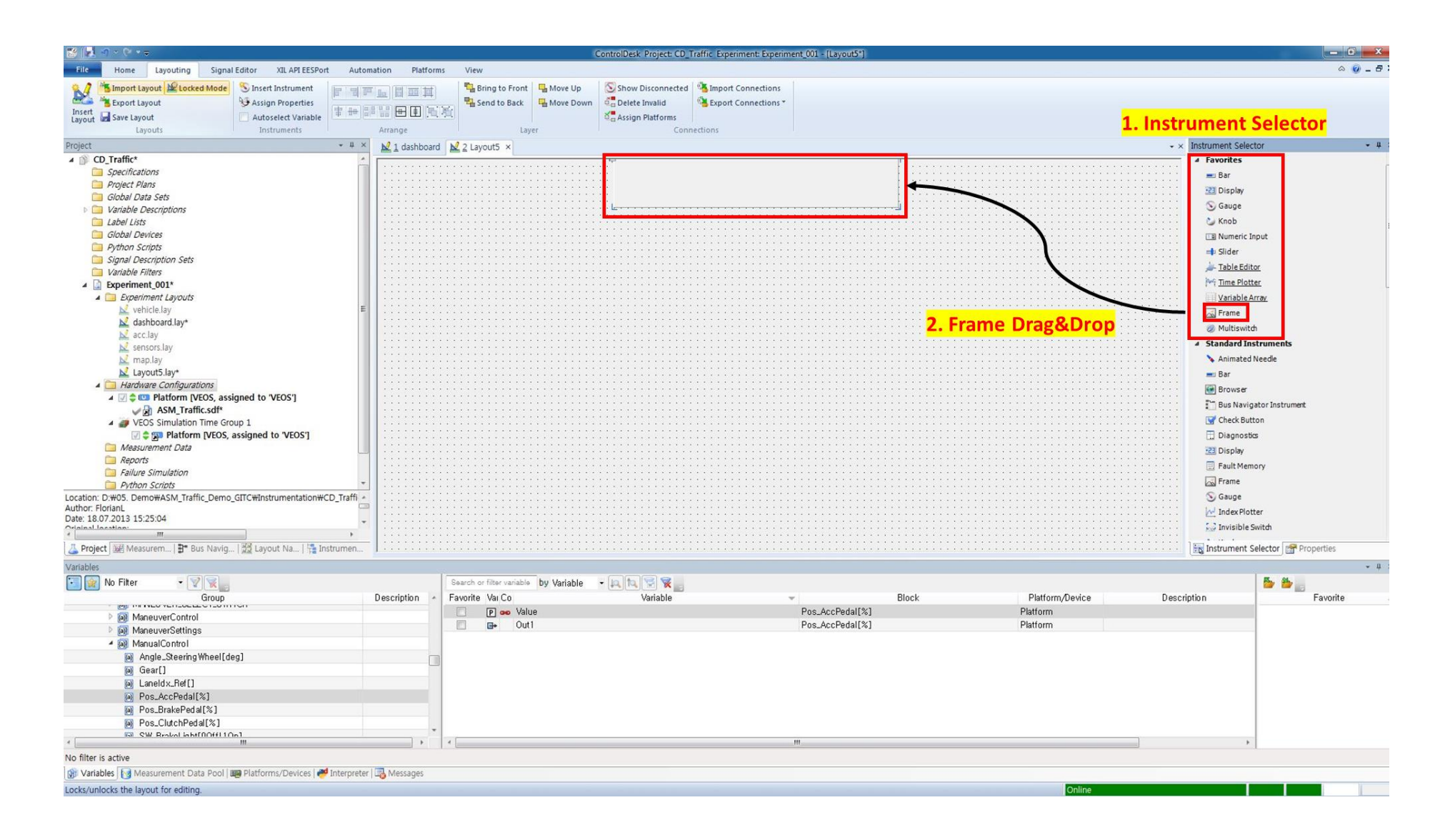

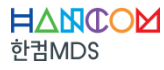

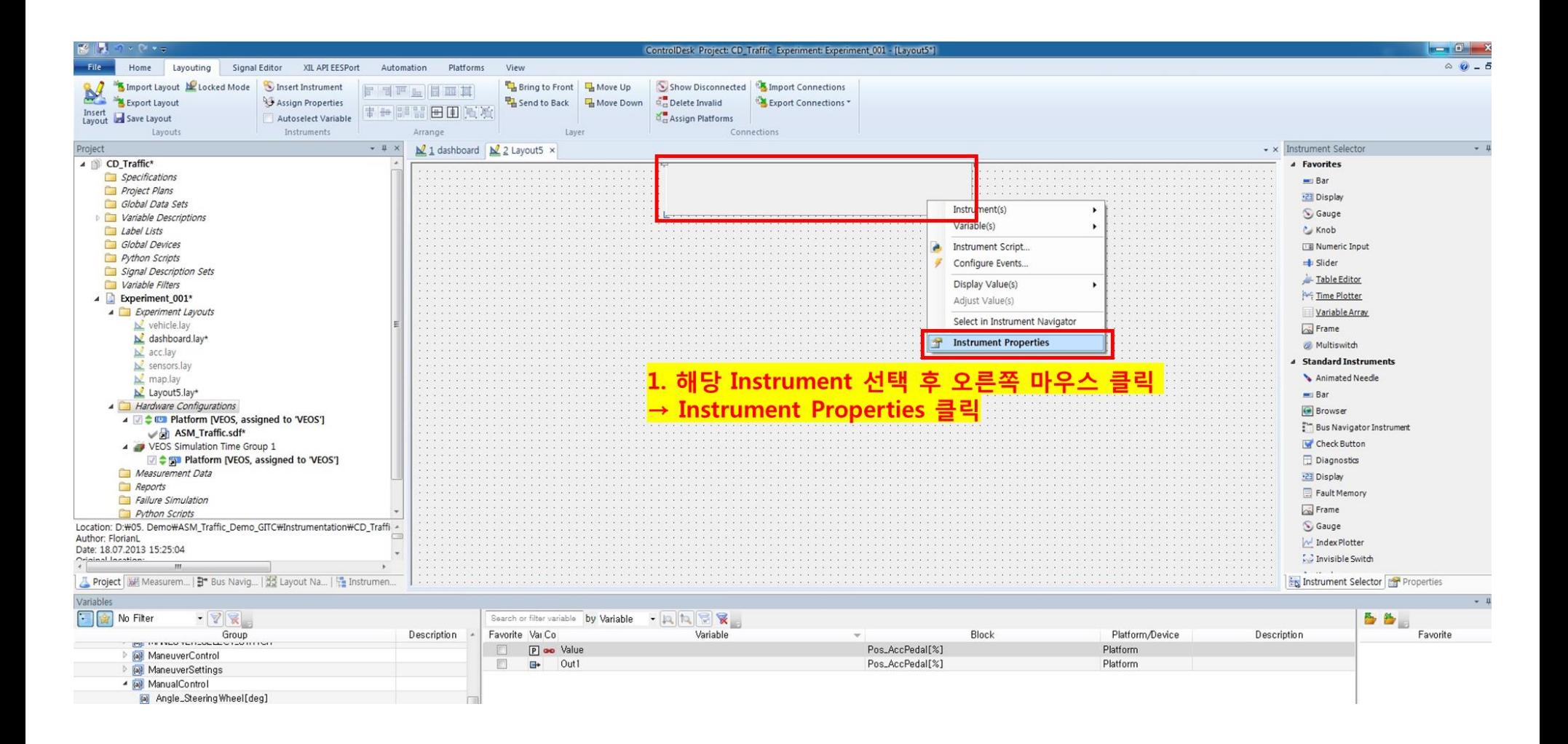

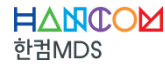

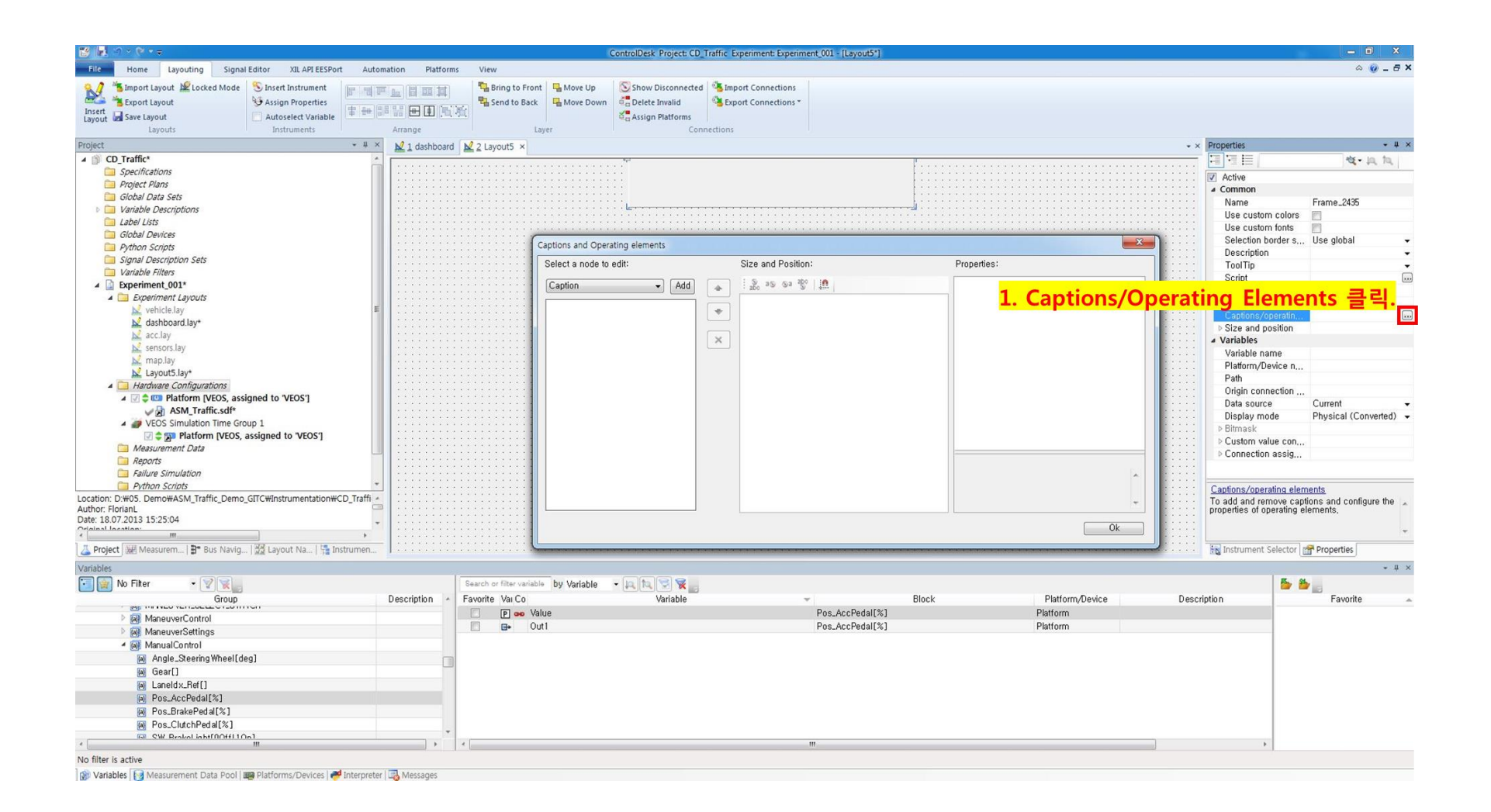

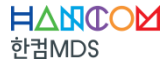

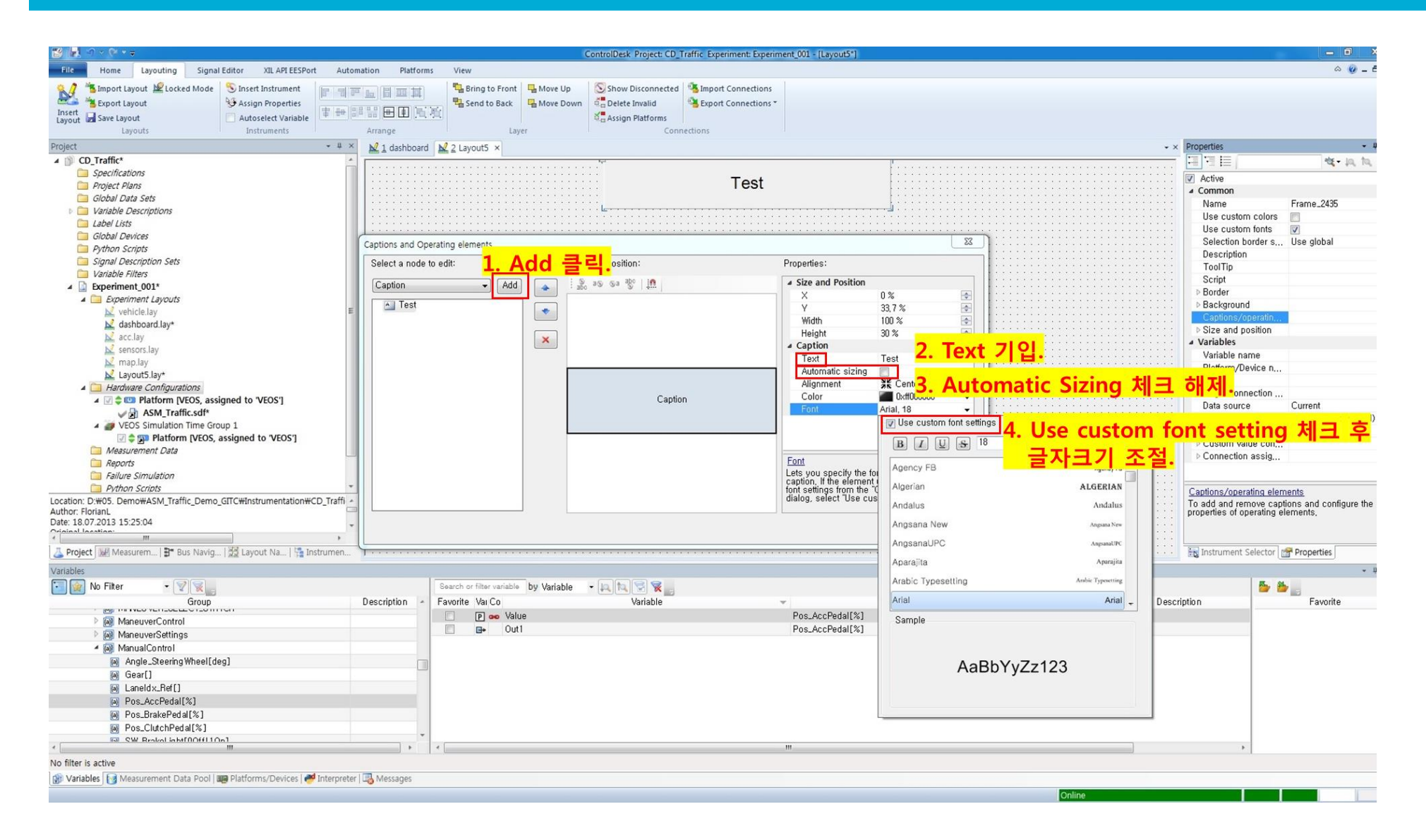

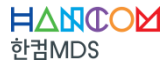

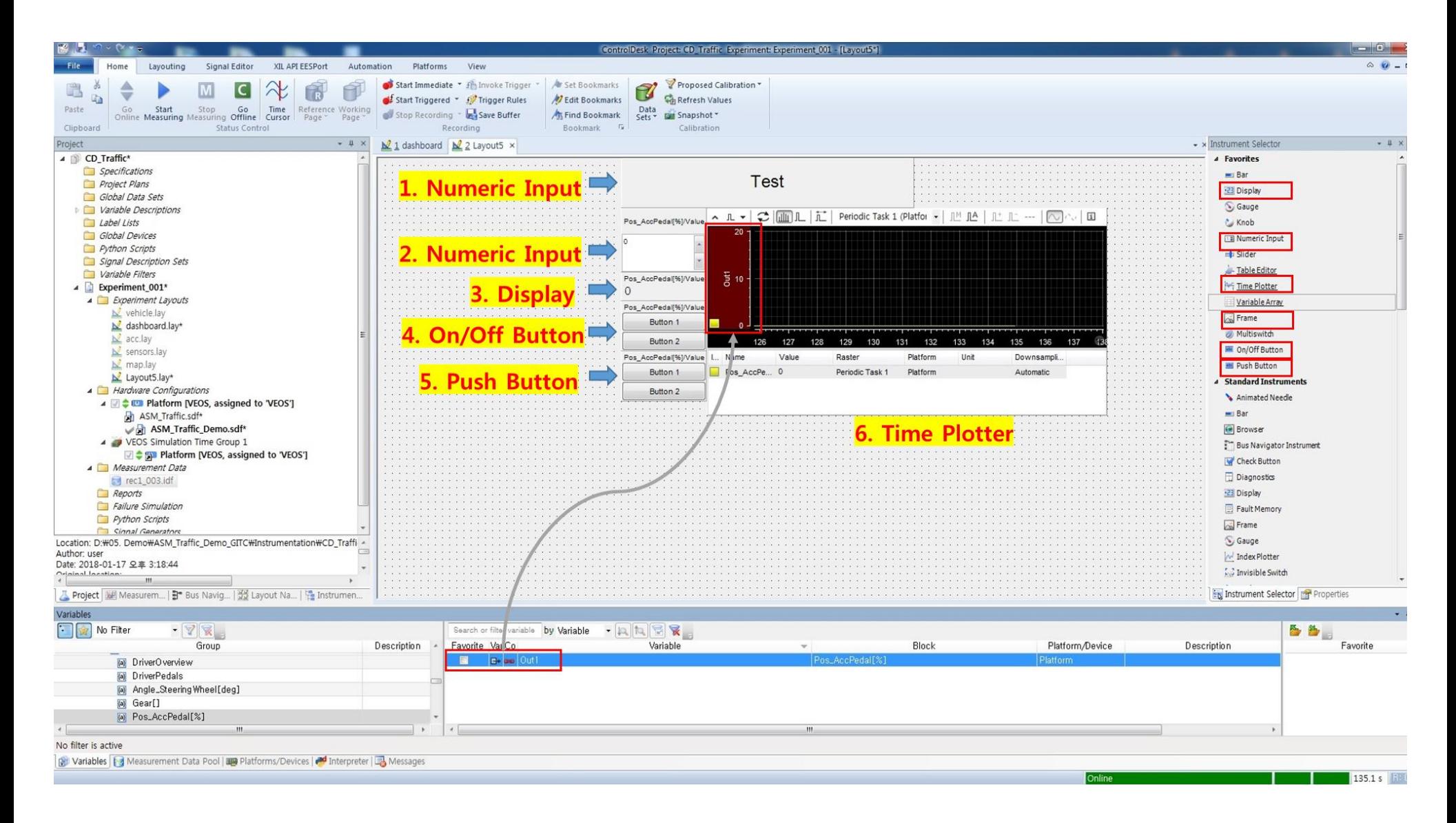

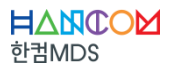

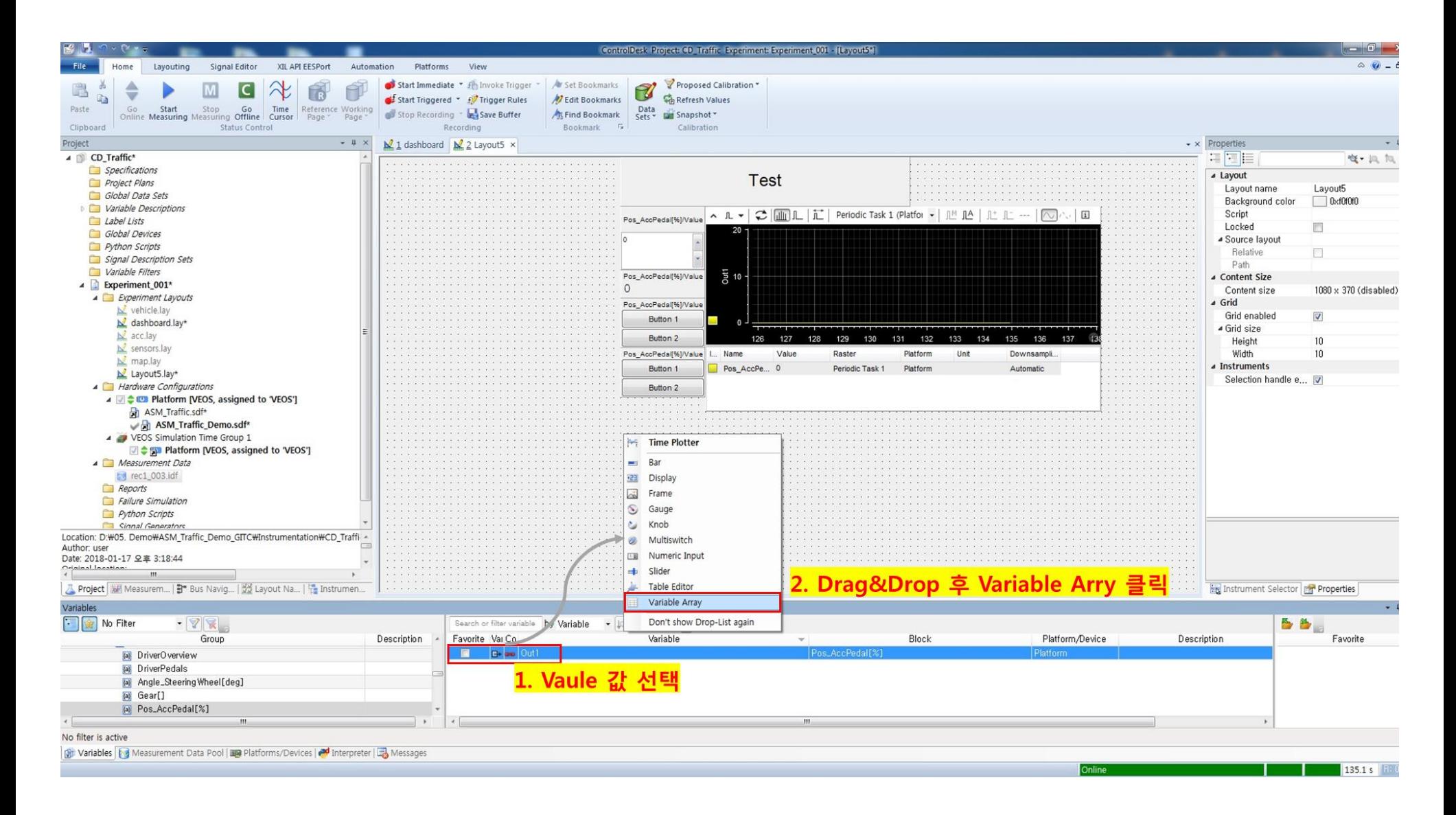

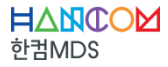

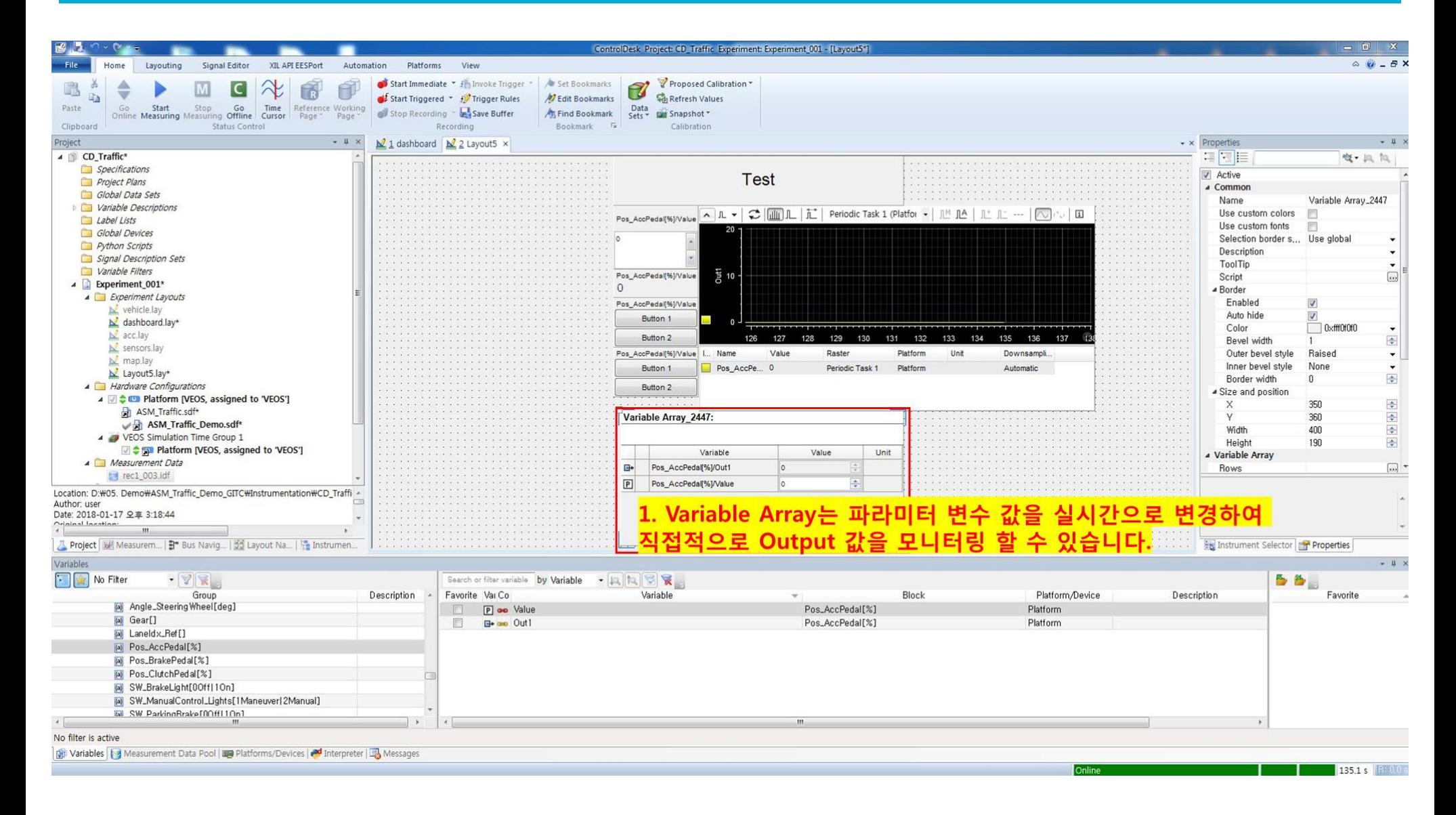

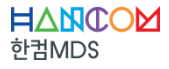

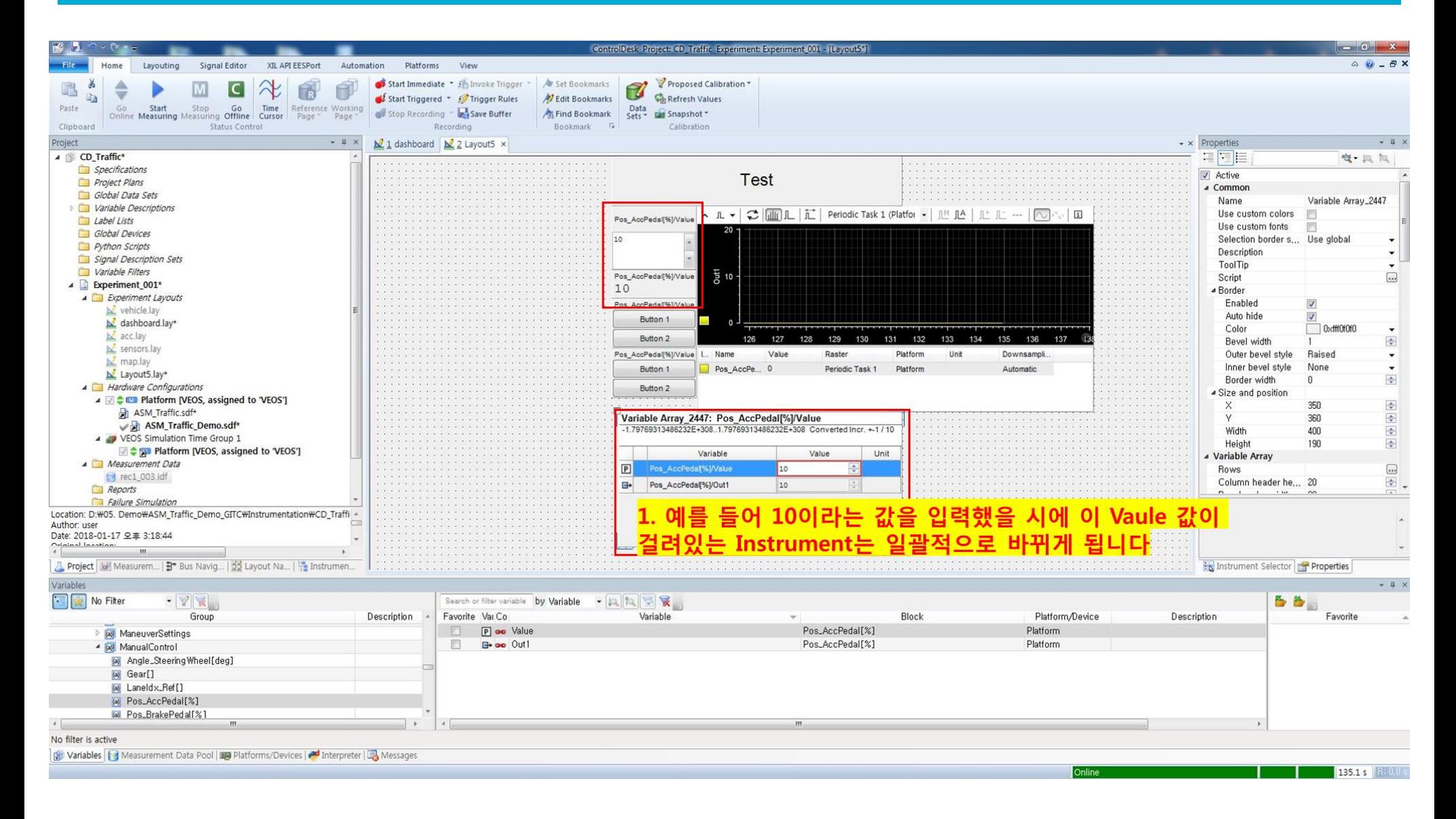

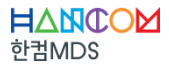

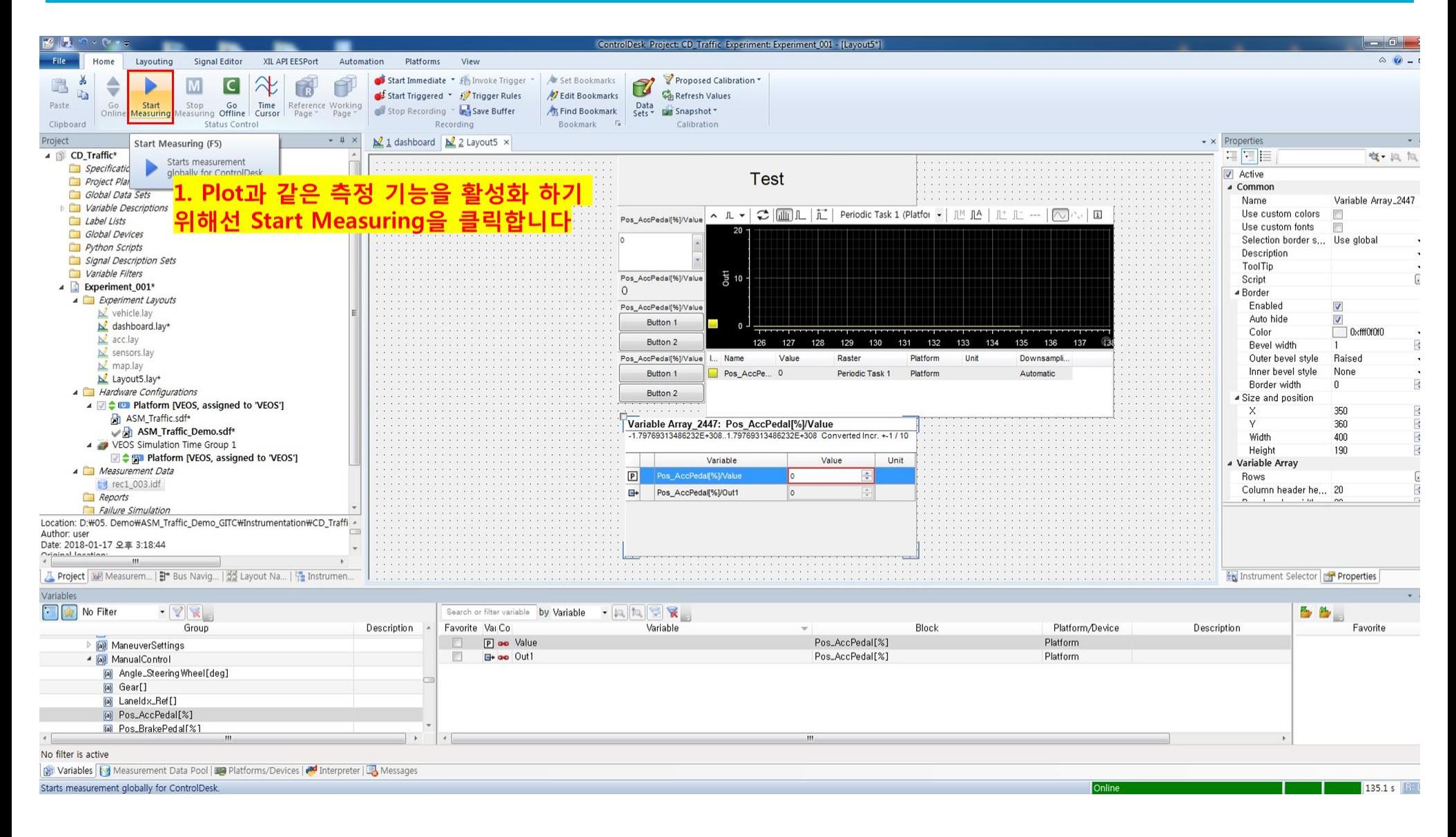

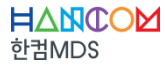

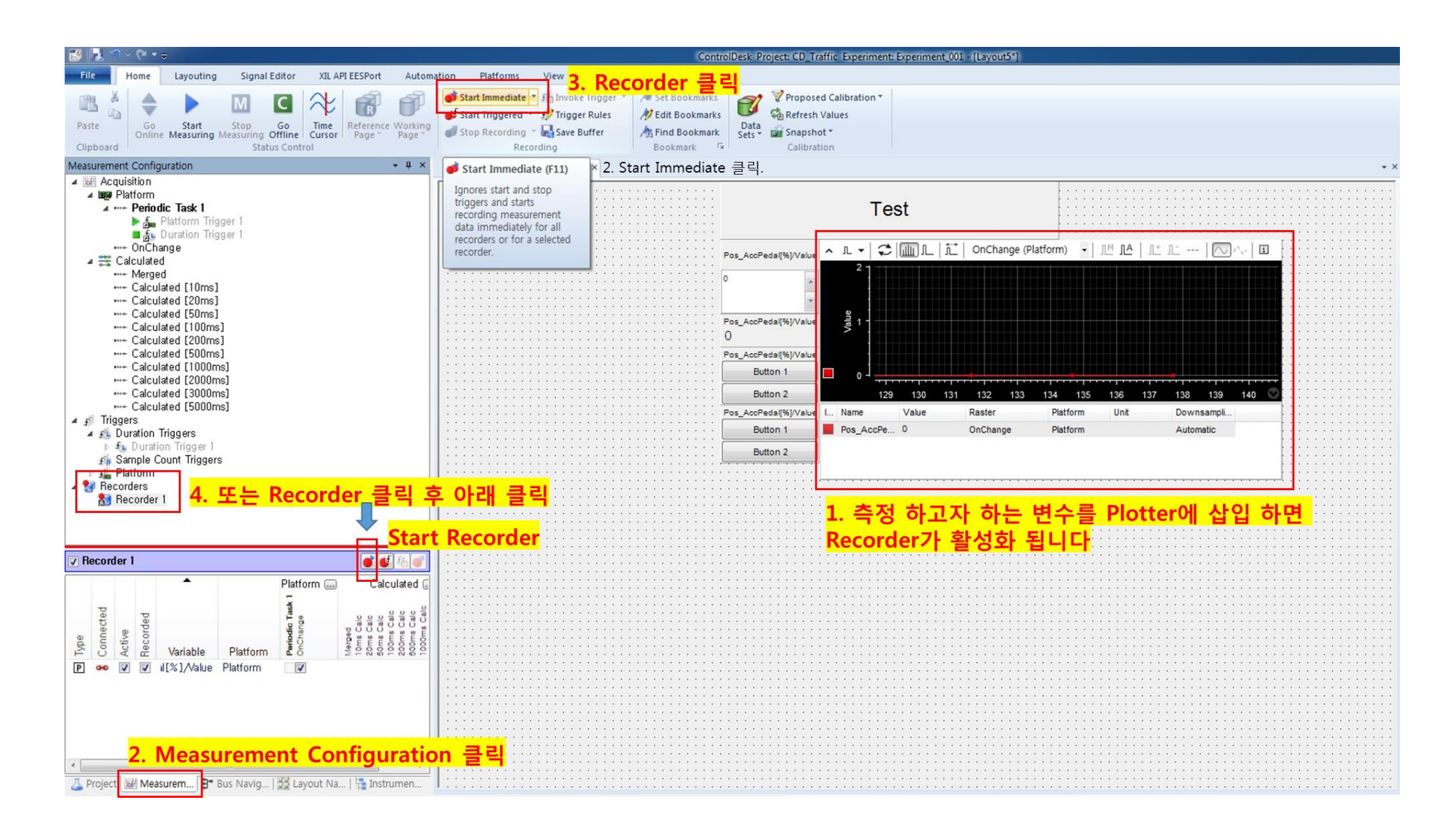

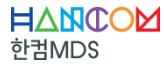

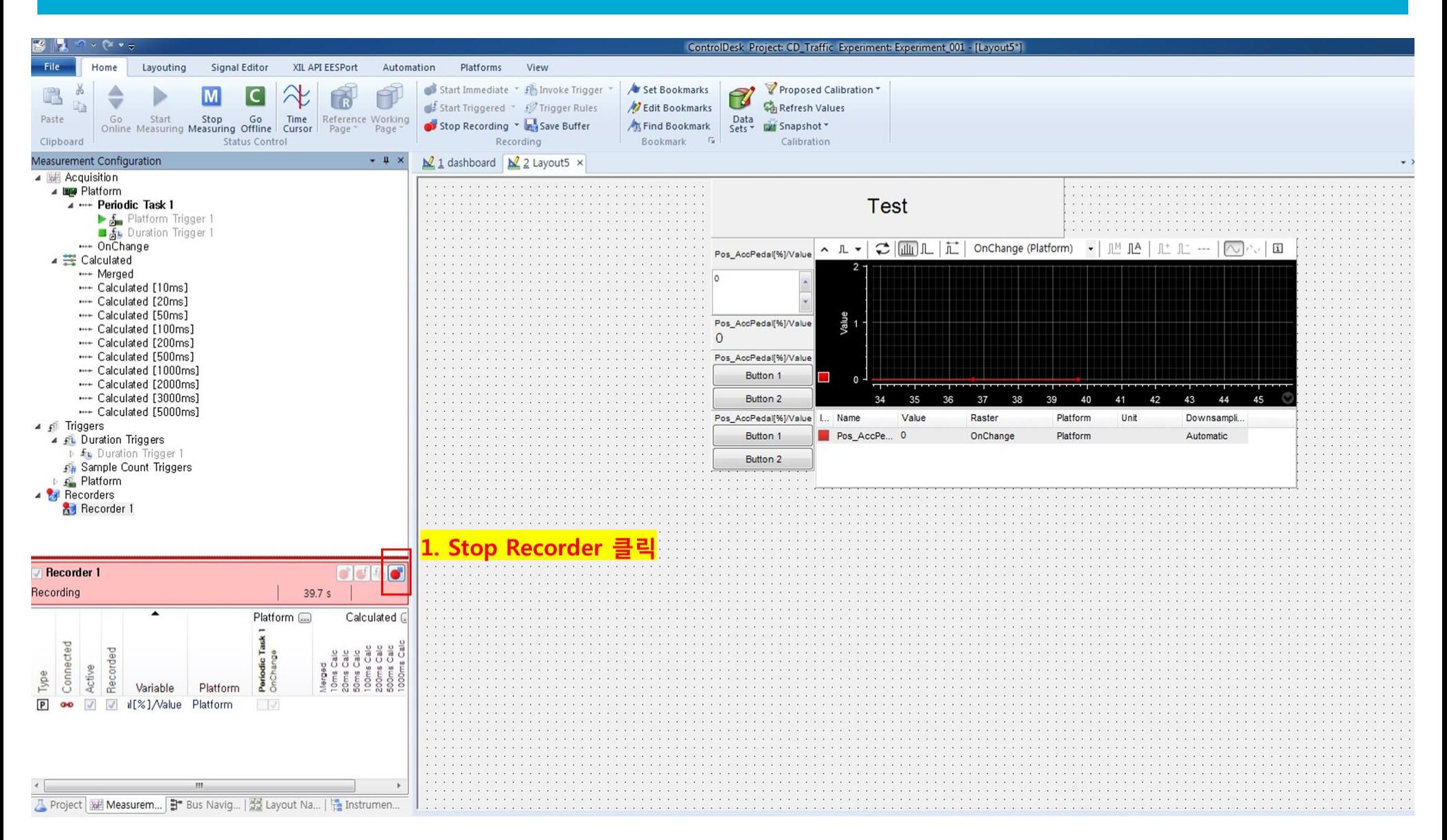

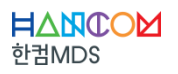

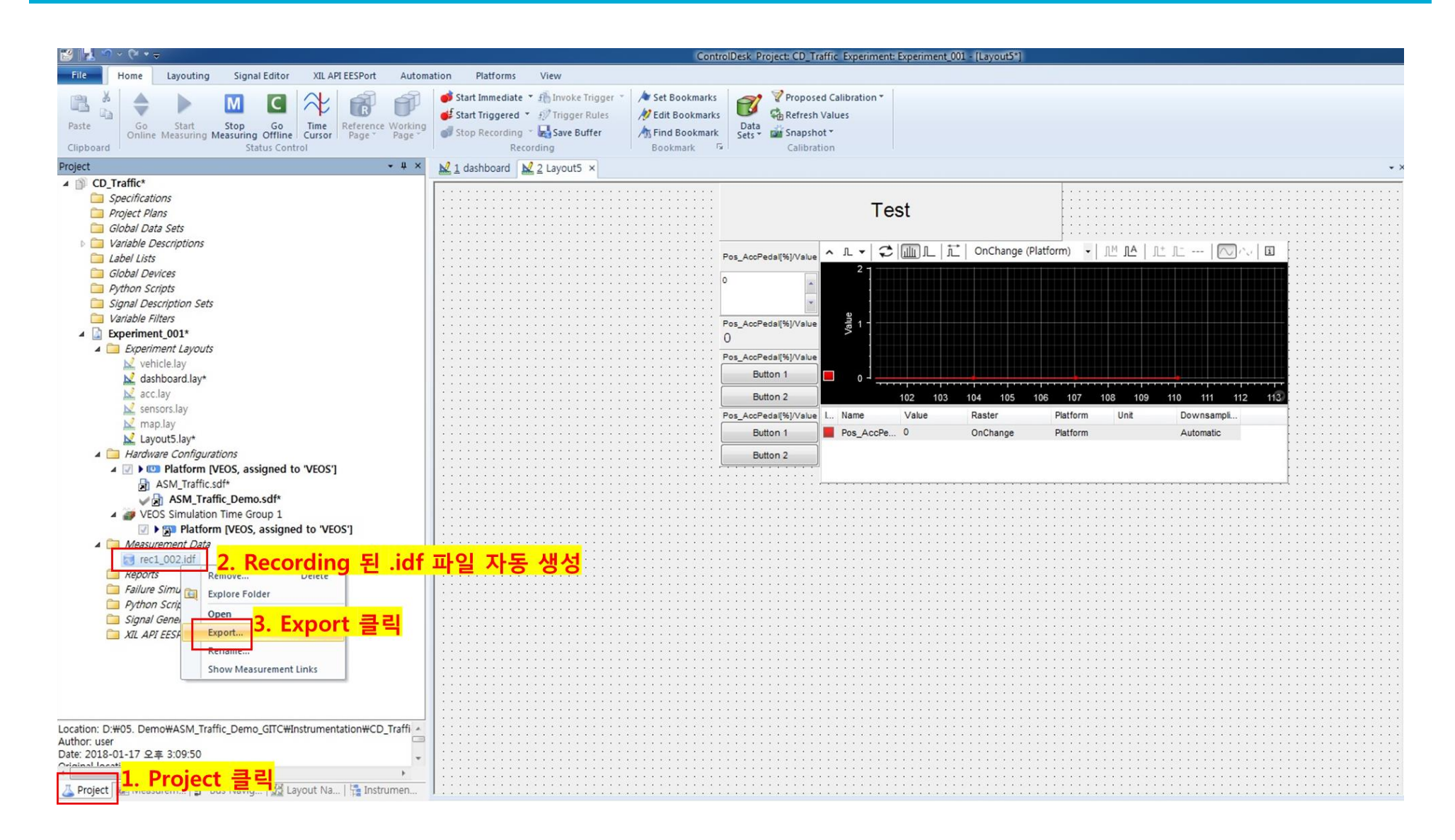

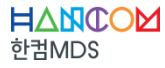

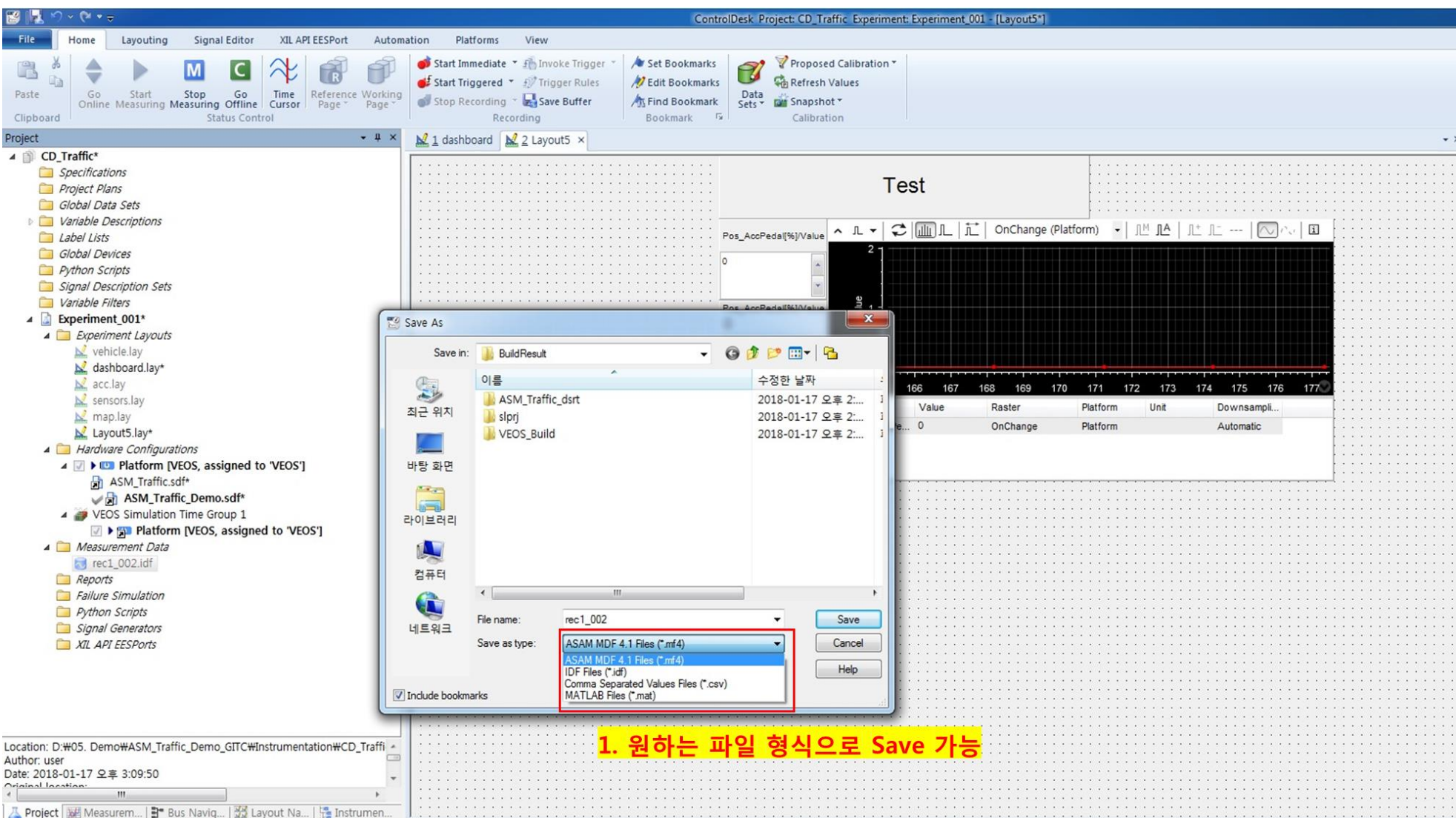

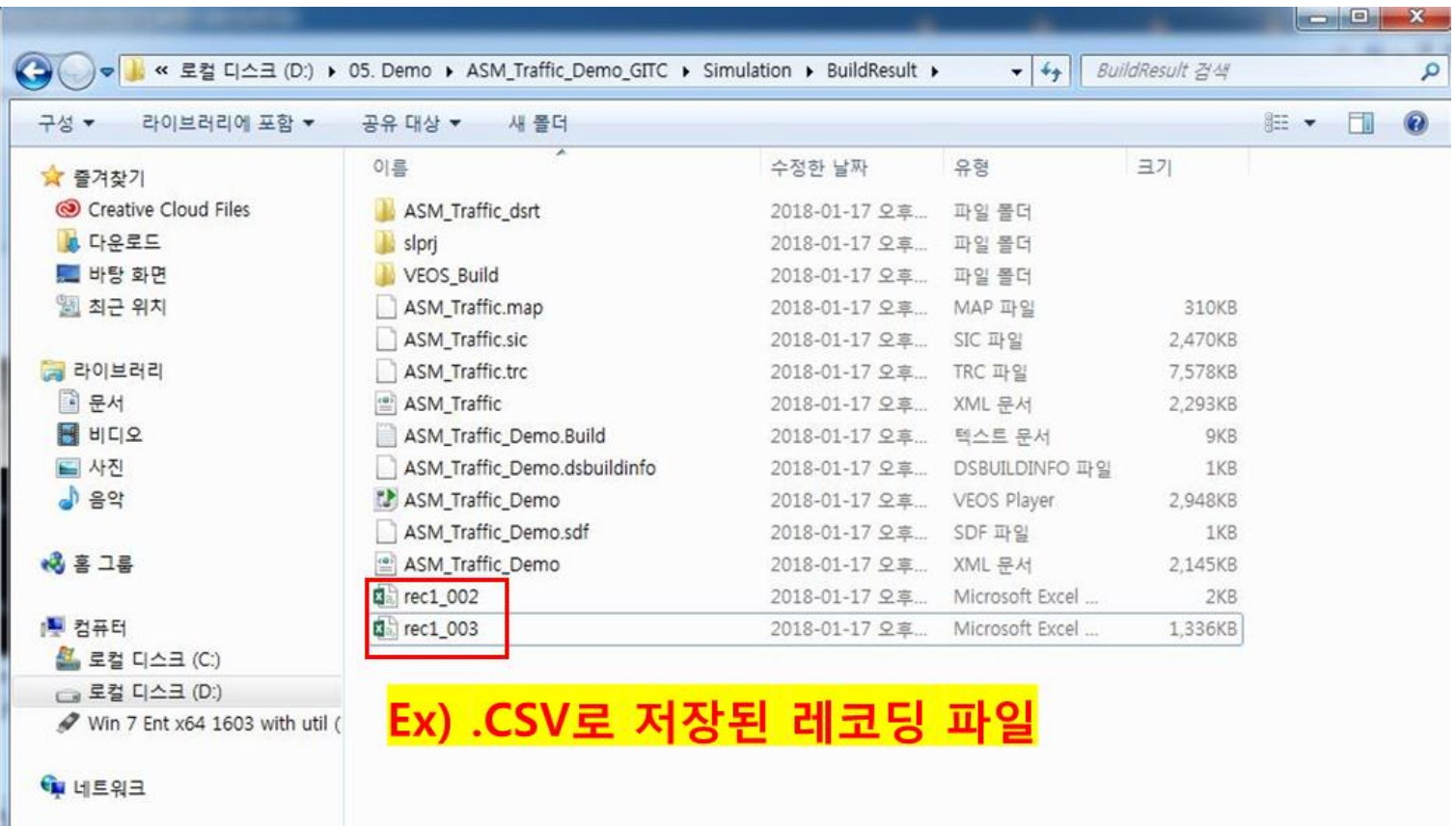

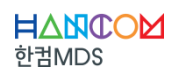

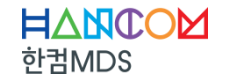

# **Thank you**

#### ㈜한컴MDS www.hancommds.com

본사 13493 경기도 성남시 분당구 대왕판교로 644번길 49 한컴타워 3,4층 031-627-3000 연구소 13487 경기도 성남시 분당구 판교로 228번길 17 판교세븐벤처밸리 2단지 1동 9층 031-600-5000